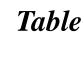

 Table E 2.1.1 Data Utilized for GIS-based Irrigation Block Mapping

| Item                              | Source                | Nachcl            | naduwa         | F                                      | Rajangana                         |                                     | Thruwila |             | Data                                                                                                    |                    |               |                    |
|-----------------------------------|-----------------------|-------------------|----------------|----------------------------------------|-----------------------------------|-------------------------------------|----------|-------------|----------------------------------------------------------------------------------------------------|--------------------|---------------|--------------------|
|                                   |                       | HLMC*<br>Tissa FO | LLMC* Isuru FO | RB* Tract<br>No.4<br>Saliya<br>Gama FO | RB Tract<br>No.8<br>Mahasen<br>FO | LB Tract<br>No.2<br>Sri Udara<br>FO | •        | Area        | Title                                                                                                    | Number of<br>Sheet | Year          | Form               |
| Basic Data                        |                       |                   |                |                                        |                                   |                                     |          |             |                                                                                                    |                    |               |                    |
| -Topographic Map<br>in CAD format | JICA Study<br>Team    | +                 | +              | -                                      | -                                 | -                                   | -        | Nachchaduwa | (i) Dry zone M/P Report Figure PF3.1                                                                                                    | 7                  | 2000          | Digital            |
| -Satellite Image                  | JICA Study<br>Team    | -                 | -              | +                                      | +                                 | +                                   | -        | Rajangana   | (i) Puchased                                                                                                    | 6                  | 2002/<br>2003 | Digital            |
| -Aerial Photograph                | Survery<br>Department | -                 | -              | -                                      | -                                 | -                                   | +        | Thruwila    | (i) shot in 1992 by the Survey Department                                                                                                | 2                  | 1996          | Photo              |
| Others                            |                       |                   |                |                                        |                                   |                                     |          |             |                                                                                                    |                    |               |                    |
| General Layout                    | ID                    | +                 | +              | +                                      | +                                 | +                                   | +        | Nachchaduwa | (i) Layout of Channel System Entire Area                                                                                                 | 1                  | not clear     | Blueprint          |
|                                   |                       |                   |                |                                        |                                   |                                     |          | Rajangana   | (i) Maintenance Diagram Entire Area                                                                                                    | 1                  | 2001          | Blueprint          |
|                                   |                       |                   |                |                                        |                                   |                                     |          | Thruwila    | (i) Final Village Plan                                                                                                    | 4                  | •••••         | Сору               |
| -Issue Tree                       | ID                    | +                 | +              | +                                      | +                                 | +                                   | +        | Nachchaduwa | (i) Issue Tree Entire Area                                                                                                    | 4                  | 1987          | Blueprint          |
|                                   |                       |                   |                |                                        |                                   |                                     |          | Rajangana   | (i) Issue Tree Entire Area                                                                                                    | 10                 | not clear     | Сору               |
|                                   |                       |                   |                |                                        |                                   |                                     |          |             | (ii) Issue Tree Entire Area attached in Water<br>Management Performance Evaluation Report<br>Rehabilitation of Rajangan Scheme (RB Tract | 2                  | 1991 (?)      | Copy               |
|                                   |                       |                   |                |                                        |                                   |                                     |          |             | (iii) 4,8 and LB Tract 2)                                                                                                    | 3                  | 1973          | Copy/Blue          |
|                                   |                       |                   |                |                                        |                                   |                                     |          | Thruwila    | (i) Issue Tree Entire Area                                                                                                    | 2                  | not clear     | Сору               |
| - Irrigation Diagram              | JICA Study<br>Team    | +                 | +              | -                                      | -                                 | -                                   | -        | Nachchaduwa | (i) Dry zone M/P Report<br>Figure M5.4 (1/8-8/8) & Figure M5.5 (1/5-5/5)                                                                 | 13                 | 2000          | Digital            |
| -Blocking Out Plan<br>(BOP)       | ID                    | -                 | -              | +                                      | +                                 | +                                   | -        | Rajangana   | (i) Rehabilitation of Rajangana Scheme                                                                                                   | 3                  | 1973          | Copy/<br>Blueprint |

\*HLMC: High Level Main Canal, LLMC: Low Level Main Canal

\*\*RB: Right Bank, LB: Left Bank

# **Table E 4.2.1 Details of GIS Layer (1/6)**

## 1. Polyline: Canal Features

| Layer Name           | Attributes | Range                                              | Comments                                                                   |
|----------------------|------------|----------------------------------------------------|----------------------------------------------------------------------------|
| rajangana_canal_net* | ID         | 1 - 9,999,999 Feature<br>ID                        | Unique identifying number.                                                 |
|                      | CLASS      | Main Canal<br>D-canal<br>F-canal<br>Drainage canal | All in this layer is classed as canals.                                    |
|                      | NAME       | Canal name (text)                                  | The name must be obtained from ancillary data provided by JICA Study Team. |
|                      | Length     | -                                                  | Calculated using GIS function                                              |

<sup>\*</sup> Scheme or tract name is assigned for layer name.

# 2. Polyline: Road

| Layer Name | Attributes | Range                                | Comments                                                    |
|------------|------------|--------------------------------------|-------------------------------------------------------------|
| roads      | ID         | 1 - 9,999,999 Feature<br>ID          | Unique identifying number.                                  |
|            | ТҮРЕ       | Main road<br>Minor road<br>Foot path | Serial number for data<br>management during field<br>survey |

# 3. Point: Canal Features (Evaluation)

| Layer Name | Attributes | Range                                 | Comments                                                    |
|------------|------------|---------------------------------------|-------------------------------------------------------------|
| canal_sec  | ID         | 1 - 9,999,999 Feature<br>ID           | Unique identifying number.                                  |
|            | SNO        | Specific no.                          | Serial number for data<br>management during field<br>survey |
|            | SCHEME     | Nachchaduwa,<br>Rajangana<br>Thruwila | Scheme name surveyed                                        |
|            | TRACT_NO   | Tract number                          | Tract No. surveyed                                          |
|            | MC_X       | Specific information                  | X coordinate of the points                                  |
|            | MC_Y       | Specific information                  | Y coordinate of the points                                  |
|            | CANALNAME  | Specific information                  | Canal name dependent on                                     |
|            | PURPOSE    | Irrigation, drainage or others        | Purpose of the canal                                        |
|            | VISITDATE  | Specific date                         | Survey date                                                 |
|            | MEMBERS    | Specific information                  | Members surveyed                                            |
|            | ACCESS     | Good<br>Moderate<br>bad               | Accessibility to survey points                              |

**Table E 4.2.1 Details of GIS Layer (2/6)** 

| Layer Name | Attributes | Range                                                | Comments                                                         |
|------------|------------|------------------------------------------------------|------------------------------------------------------------------|
|            | UPSTREAM   | Specific canal name                                  | Upstream of the canal section, dimension of which are surveyed   |
|            | UP_B1      | Canal dimension (m)                                  | Upstream top width                                               |
|            | UP_B2      | Canal dimension (m)                                  | Upstream bottom width                                            |
|            | UP_H1      | Canal dimension (m)                                  | Upstream canal depth                                             |
|            | UP_H2      | Water depth (m)                                      | Upstream water depth, if any                                     |
|            | UP_TYPE    | Canal type Earth, concrete, or random rubble masonry | Upstream canal type                                              |
|            | DOWNSTRE_1 | Specific canal name                                  | Downstream of the canal section, dimension of which are surveyed |
|            | DN1_B1     | Canal dimension (m)                                  | Downstream top width                                             |
|            | DN1_B2     | Canal dimension (m)                                  | Downstream bottom width                                          |
|            | DN1_H1     | Canal dimension (m)                                  | Downstream canal depth                                           |
|            | Dn1_H2     | Water depth (m)                                      | Downstream water depth, if any                                   |
|            | DN1_TYPE   | Canal type Earth, concrete, or random rubble masonry | Downstream canal type                                            |
|            | DOWNSTRE_2 | Specific canal name                                  | Downstream of the canal section, dimension of which are surveyed |
|            | DN2_B1     | Canal dimension (m)                                  | Downstream top width                                             |
|            | DN2_B2     | Canal dimension (m)                                  | Downstream bottom width                                          |
|            | DN2_H1     | Canal dimension (m)                                  | Downstream canal depth                                           |
|            | Dn2_H2     | Water depth (m)                                      | Downstream water depth, if any                                   |
|            | DN2_TYPE   | Earth Concrete Random rubble masonry                 | Downstream canal type                                            |
|            | DOWNSTRE_3 | Specific canal name                                  | Downstream of the canal section, dimension of which are surveyed |
|            | DN3_B1     | Canal dimension (m)                                  | Downstream top width                                             |
|            | DN3_B2     | Canal dimension (m)                                  | Downstream bottom width                                          |
|            | DN3_H1     | Canal dimension (m)                                  | Downstream canal depth                                           |
|            | DN3_H2     | Water depth (m)                                      | Downstream water depth, if any                                   |
|            | DN3_TYPE   | Canal type Earth, concrete, or random rubble masonry | Downstream canal type                                            |

Table E 4.2.1 Details of GIS Layer (3/6)

| Layer Name | Attributes | Range                                                                                            | Comments                                 |
|------------|------------|--------------------------------------------------------------------------------------------------|------------------------------------------|
|            | SEDIMENTS  | None<br>Some<br>Serious                                                                          | Based on field survey                    |
|            | VEGETATION | None<br>Some<br>Serious                                                                          | Based on field survey                    |
|            | EROSION    | None<br>Some<br>Serious                                                                          | Based on field survey                    |
|            | LEAKAGE    | None<br>Some<br>Serious                                                                          | Based on field survey                    |
|            | OVERFLOW   | None<br>Some<br>Serious                                                                          | Based on field survey                    |
|            | ILLEGALCHE | None<br>Some<br>Serious                                                                          | Based on field survey                    |
|            | INSPECTION | None<br>Some<br>Serious                                                                          | Based on field survey                    |
|            | OTHERS     | -                                                                                                | Specified, if any                        |
|            | EVALUATION | A:Fully functioning B: Partly deteriorated C: Not functioning well D: Completely not functioning | Overall evaluation based on field survey |
|            | PHOTONO    | Specific name                                                                                    | File name of photograph                  |
|            | РНОТОРАТН  | Specific link                                                                                    | Hyperlinks                               |

## 4. Point: Structure Features

| Layer Name               | Attributes | Range                                                     | Comments                                                    |
|--------------------------|------------|-----------------------------------------------------------|-------------------------------------------------------------|
| isuru_canal_structu res* | ID         | 1 - 9,999,999 Feature<br>ID                               | Unique identifying number.                                  |
|                          | SNO        | Specific no.                                              | Serial number for data<br>management during field<br>survey |
|                          | MC_X       | Specific information                                      | X coordinate of the points                                  |
|                          | MC_Y       | Specific information                                      | Y coordinate of the points                                  |
|                          | TRACT_NO   | Tract number                                              | Tract No. surveyed                                          |
|                          | CANALNAME  | Specific information                                      | Canal name dependent on                                     |
|                          | STRUCTURET | Turnout Duckbill weir Diagonal weir Drop Spillway Culvert | Type of structure                                           |

Table E 4.2.1 Details of GIS Layer (4/6)

| Layer Name | Attributes  | Range                                                                                            | Comments                                                 |
|------------|-------------|--------------------------------------------------------------------------------------------------|----------------------------------------------------------|
|            |             | Farm turnout<br>Other structures                                                                 |                                                          |
|            | DESCRIPTION | Structure name                                                                                   | Specify if other structures are selected in above layer. |
|            | VISITDATE   | Specific date                                                                                    | Survey date                                              |
|            | ACCESS      | Good<br>Moderate<br>bad                                                                          | Accessibility to survey points                           |
|            | STRUCTUREC  | None<br>Some<br>Serious                                                                          | Structures condition based on field survey               |
|            |             | Other issues                                                                                     | Specify, if any                                          |
|            |             | A:Fully functioning B: Partly deteriorated C: Not functioning well D: Completely not functioning | Overall evaluation based on field survey                 |
|            | SCHEME      | Nachchaduwa,<br>Rajangana<br>Thruwila                                                            | Scheme name surveyed                                     |
|            | GATE        | A: Good B: C: D: Serious NA: Not applicable                                                      | Gate is available or missing?                            |
|            | OPERATION   | A: Good B: C: D: Serious NA: Not applicable                                                      | Is it difficult to operate (open or close)?              |
|            | CORROSION   | A: Good B: C: D: Serious NA: Not applicable                                                      | Gate is seriously corroded?                              |
|            | CRACKS      | A: Good B: C: D: Serious NA: Not applicable                                                      | Are there any cracks in any part of the structure?       |
|            | LEAKAGE     | A: Good B: C: D: Serious NA: Not applicable                                                      | Any leakage from the structure is found?                 |
|            | DAMAGE      | A: Good B: C: D: Serious NA: Not applicable                                                      | Downstream apron is scoured or damaged?                  |
|            | MDEVICE     | A: Good B: C: D: Serious NA: Not applicable                                                      | Measuring device is available or missing?                |

Table E 4.2.1 Details of GIS Layer (5/6)

| Layer Name | Attributes | Range         | Comments                |
|------------|------------|---------------|-------------------------|
|            | PHOTONO    | Specific name | File name of photograph |
|            | РНОТОРАТН  | Specific link | Hyperlinks              |

<sup>\*</sup> Scheme or tract name is assigned for layer name.

# 5. Polygon: Socio-economic Features

| Layer Name       | Attributes | Range                                 | Comments                                                                |
|------------------|------------|---------------------------------------|-------------------------------------------------------------------------|
| nachchaduwa_soci | ID         | 1 - 9,999,999 Feature<br>ID           | Specific scheme name is given in layer name. Unique identifying number. |
|                  | SCHEME     | Nachchaduwa,<br>Rajangana<br>Thruwila | Scheme name surveyed                                                    |
|                  | CANAL_NO   | Specific information                  | Canal name dependent on                                                 |
|                  | ALOT_NO.   | Unique number                         | Allotment number                                                        |
|                  | FRM_NO     | 1 - 9,999,999 number                  | Unique identifying number.                                              |
|                  | NAME       | Specific information                  | Operators' name                                                         |
|                  | OPT_ID     | 1 - 9,999,999 number                  | Unique identifying number.                                              |
|                  | SALOT_NO.  | Unique number                         | Sub-allotment number                                                    |
|                  | LO_TITLEDE | As explained in section 3.2           | Type of land ownership                                                  |
|                  | MEMBERS    | Specific information                  | Members surveyed                                                        |
|                  | YALA       | Paddy<br>OFC<br>Banana<br>Others      | Land use in Yala season                                                 |
|                  | MAHA       | Paddy<br>OFC<br>Banana<br>Others      | Land use in Maha season                                                 |
|                  | MEMBERSHIP | Yes<br>No                             | Member of FO or not?                                                    |
|                  | OMFEE      | Yes<br>No                             | O&M fee is paid or not?                                                 |
|                  | ATT_SHRAMA | Yes<br>No                             | Attending shramadana or not?                                            |
|                  | VISITDATE  | Specific date                         | Survey date                                                             |
|                  | AREA       | Specific information                  | Calculated using GIS                                                    |

<sup>\*</sup> Scheme or tract name is assigned for layer name.

# Table E 4.2.1 Details of GIS Layer (6/6)

# 6. Polygon: Soil condition Features

| Layer Name        | Attributes | Range                                                                                                    | Comments                                                                            |
|-------------------|------------|----------------------------------------------------------------------------------------------------|-------------------------------------------------------------------------------------|
| nachchaduwa_soil* | ID         | 1 - 9,999,999 Feature ID                                                                                                    | Specific scheme name is given in layer name. Unique identifying number for polygon. |
|                   | TEXTUAL    | 0: Reddish brown earths (well drained deep soils) 1: Reddish brown earths (well drained moderately deep soils) 2: Reddish brown earths (well drained moderately shallow soils) 3: Reddish brown earths (moderately well drained deep soils) 4: Reddish brown earths (imperfectly drained deep soils) 5: Low humid gley soils 6: Alluvial soils 7: Water logged area 8: Rock | Based on field survey                                                               |
|                   | DRAINAGE   | <ul> <li>0: Very poorly drained</li> <li>1: Poorly drained</li> <li>2: imperfectly drained</li> <li>3: Moderately drained</li> <li>4: Well drained</li> <li>5: Somewhat     excessively drained</li> <li>6: Excessively drained</li> </ul>                                                                                                    | Based on field survey                                                               |
|                   | SALTALKALI | <ul> <li>0: Soils free of excess salt or alkali</li> <li>1: Soils slightly affected</li> <li>2: Soils moderately affected by salt or alkali</li> <li>3: Soils strongly affected by salt or alkali</li> </ul>                                                                                                    | Based on field survey                                                               |
|                   | FERTILITY  | 0: Poor<br>1: Moderate<br>2: High                                                                                                    | Preliminary assessment based on field survey                                        |

<sup>\*</sup> Scheme or tract name is assigned for layer name.

| Legend of Soil<br>Textual | Description                                                                                                    | Legend of<br>Land | Land Use Recommendation                                                                                                    |
|---------------------------|----------------------------------------------------------------------------------------------------|-------------------|----------------------------------------------------------------------------------------------------|
| Classification            |                                                                                                    | Suitability       |                                                                                                    |
| WD.d                      | Well drained deep Reddish Brown Earth (RBE) soils. Dark                                                        | U1                | Deep rooted perennial crops such as mango, banana,                                                                                                    |
|                           | grayish brown to dark reddish brown sandy clay loam                                                            |                   | papaya, cashew, citrus, with supplementary irrigation.                                                                                                    |
|                           | topsoil. Dark red to red sandy clay loams and clay loam                                                        |                   | Annual crops such as onion, tomato, chilies, wild rice,                                                                                                    |
|                           | subsoil. Gravel occurs at some depth below 30cm Gravel                                                         |                   | sunflower, peanut, maize, green gram, soybean with                                                                                                    |
|                           | size is variable. Abundance of gravel is less than 50% by                                                      |                   | rotation and with drip/sprinkler irrigation when                                                                                                    |
|                           | volume.                                                                                                    |                   | necessary.                                                                                                    |
| WD.md                     | Well drained deep Reddish Brown Earth (RBE) soils. Dark                                                        | U2                | Deep rooted perennial crops such as mango, banana,                                                                                                    |
|                           | grayish brown to dark reddish brown sandy clay loam                                                            |                   | papaya, cashew, citrus, with adequate irrigation in the                                                                                                    |
|                           | topsoil. Dark red to red sandy clay loams and clay loam                                                        |                   | dry season.                                                                                                    |
|                           | subsoil. Gravel occurs between 60cm and 90cm. Gravel size                                                      |                   | Annual crops such as onion, tomato, chilies, wild rice,                                                                                                    |
|                           | is variable. Abundance of gravel is more than 50% by                                                           |                   | sunflower, peanut, maize, green gram, soybean with                                                                                                    |
|                           | volume.                                                                                                    |                   | rotation and with drip/sprinkler irrigation when                                                                                                    |
| TIID.                     | Will I I I D II I D I I D I I D I                                                                              | 110               | necessary.                                                                                                    |
| WD.ms                     | Well drained deep Reddish Brown Earth (RBE) soils. Dark                                                        | U3                | Annual crops such as onion, tomato, chilies, wild rice,                                                                                                    |
|                           | grayish brown to dark reddish brown sandy clay loam                                                            |                   | sunflower, peanut, maize, green gram, soybean with                                                                                                    |
|                           | topsoil. Dark red to red sandy clay loams and clay loam                                                        |                   | rotation and with frequent drip/sprinkler irrigation                                                                                                    |
|                           | subsoil. Gravel occurs between 30cm and 60cm. Gravel size                                                      |                   | when necessary.                                                                                                    |
|                           | is variable. Abundance of gravel is more than 50% by                                                           |                   |                                                                                                    |
| MWD.d                     | volume.                                                                                                    | U1                | Description of the second second seco |
| MIW D.a                   | Moderately well drained deep Reddish Brown Earth (RBE) soils. Dark grayish brown to brow sandy loams and sandy | U1                | Deep rooted perennial crops such as mango, banana,                                                                                                    |
|                           |                                                                                                    |                   | papaya, cashew, citrus, with supplementary irrigation.                                                                                                    |
|                           | clay loam topsoil. Brown to red clay loam, sandy clay loam and sandy clay subsoil. Water table action at 75cm. |                   | Annual crops such as onion, tomato, chilies, wild rice,                                                                                                    |
|                           | and sandy cray subsoff. Water table action at 75cm.                                                            |                   | sunflower, peanut, with rotation and with drip/sprinkler                                                                                                    |
| I.d                       | Imperfectly drained deep Reddish Brown Earth (RBE) soils.                                                      | U5R2              | irrigation when necessary.  Annual crops such as onion, tomato, chilies, wild rice,                                                                                                    |
| 1.u                       | Dark grayish brown to dark gray sandy clay loam topsoil.                                                       | USKZ              | sunflower, peanut, maize, green gram, soybean in the                                                                                                    |
|                           | Dark brown to brown sandy clay loam and clay loam                                                              |                   | dry season with rotation and with drip/sprinkler                                                                                                    |
|                           | subsoil. Inverted gleying in the topsoil. Fine gravel may                                                      |                   | irrigation when necessary. Provide adequate drained                                                                                                    |
|                           | occur between 60cm and 90cm. Abundance of gravel is                                                            |                   | facilities. Leave fallow or grow rice in the wet season.                                                                                                    |
|                           | more than 50% by volume. Water table action at 60cm.                                                           |                   | racingles. Leave rand w of grow free in the wet season.                                                                                                    |
|                           | more than 3070 by volume. Water table action at obein.                                                         |                   |                                                                                                    |

 Table E 5.3.1 Legend Description of Soil Textual Classification and Land Suitability (2/2)

| Legend of Soil | Description                                                  | Legend of   | Land Use Recommendation                                |
|----------------|--------------------------------------------------------------|-------------|--------------------------------------------------------|
| Textual        |                                                              | Land        |                                                        |
| Classification |                                                              | Suitability |                                                        |
| LHG.d          | Deep low Humic Gley (LHG) soils. Poorly and very poorly      | U5R1        | Annual crops such as tomato, chilies in the dry season |
|                | drained. Dark gray to grayish brown sandy loams and sandy    |             | with drip / sprinkler irrigation. Provide adequate     |
|                | clay loams. Olive gray and gray clay loams and sandy clay    |             | drained facilities.                                    |
|                | loam subsoil. Calcium carbonate concretion and occasional    |             | Wetland rice in the wet season with supplementary      |
|                | manganese concretions in the lower subsoil. Ground water     |             | flood irrigation and also in the dry season with flood |
|                | table and perched water table action evident in the profile. |             | irrigation if not used for other crops.                |
| LHG.V. PD.d    | Same as LHG.d                                                | R1          | Wetland rice in the wet season with supplementary      |
|                |                                                              |             | flood irrigation and also in the dry season with flood |
|                |                                                              |             | irrigation                                             |
| Al.d           | Deep alluvial soils. Poorly and very poorly drained. Dark    | U5R1        | Annual crops such as tomato, chilies in the dry season |
|                | gray to grayish brown sandy loam and sandy clay loam top     |             | with drip / sprinkler irrigation. Provide adequate     |
|                | soil. Gray to olive gray clay loam and sandy clay subsoil.   |             | drained facilities.                                    |
|                | Manganese concretions in the subsoil. Ground water table     |             | Wetland rice in the wet season with supplementary      |
|                | and perched water table action evident in the profile.       |             | flood irrigation and also in the dry season with flood |
|                |                                                              |             | irrigation if not used for other crops.                |
| Al.V.PD.d      | Ditto                                                        | R1          | Wetland rice in the dry season with supplementary      |
|                |                                                              |             | flood irrigation and also in the dry season with flood |
|                |                                                              |             | irrigation.                                            |

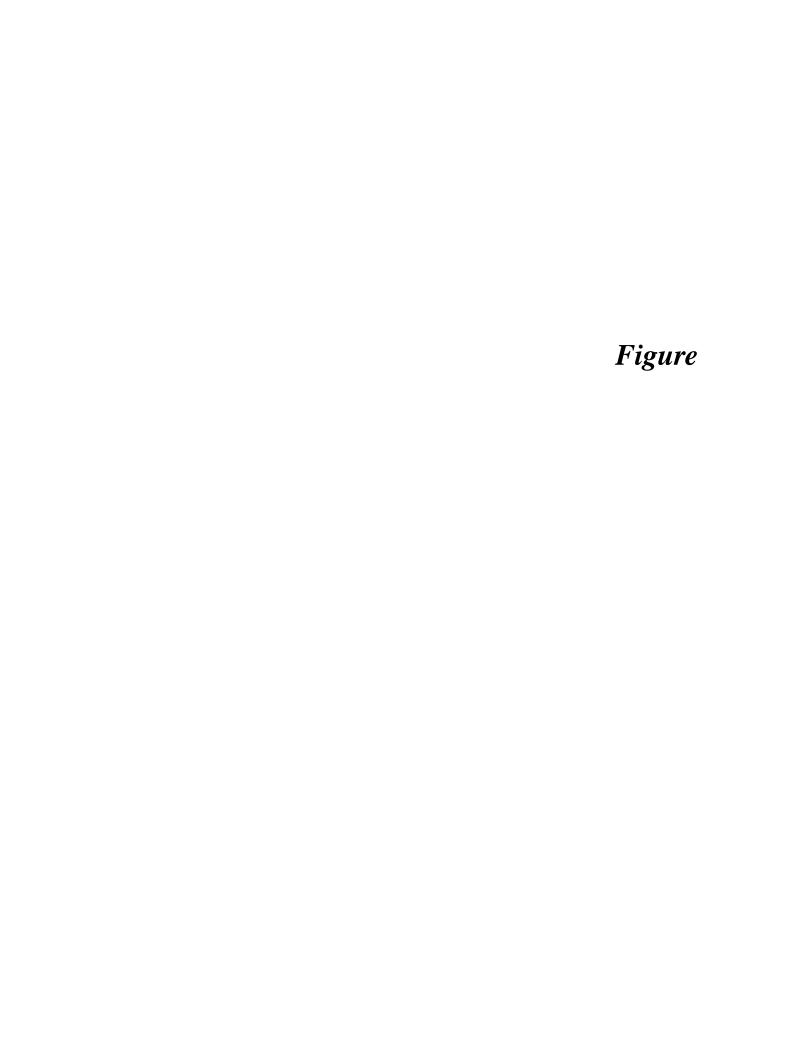

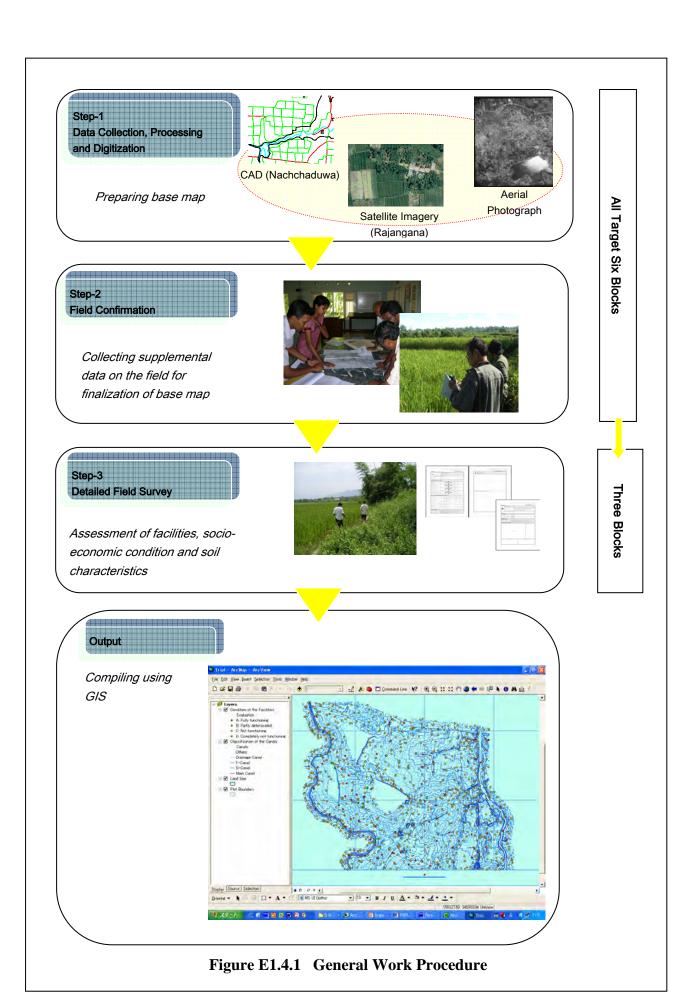

EF-1

Figure E1.4.2 Information Collected at Each Work Step

|                         |                                |                       | Step-1               |  | Step-2             |                             |      | Step-3                                          |                                     |                                      |  |
|-------------------------|--------------------------------|-----------------------|----------------------|--|--------------------|-----------------------------|------|-------------------------------------------------|-------------------------------------|--------------------------------------|--|
|                         | Data Category                  | Data<br>Type<br>(GIS) | Preparatory<br>Works |  | Field Verification | Data Input and Digitization |      | Data Processing<br>(Aerial Photograph<br>and/or | Field Survey and/or<br>Verification | Data Input/revision and Digitization |  |
| Data Collection         |                                | -                     | +                    |  | -                  | -                           |      | -                                               | -                                   | -                                    |  |
| Entire<br>Command Area  | Entire Command area            | Polygon               | -                    |  | +                  | +                           | -  - | +                                               | +                                   | +                                    |  |
| F-Canal Command<br>Area | Main canal                     | Line                  | -                    |  | -                  | -                           |      | +                                               | +                                   | +                                    |  |
| Aica                    | D-canal                        | Line                  | -                    |  | -                  | -                           |      | +                                               | +                                   | +                                    |  |
|                         | F-canal                        | Line                  | -                    |  | -                  | -                           |      | +                                               | +                                   | +                                    |  |
|                         | Drainage canal                 | Line                  | _                    |  | -                  |                             |      | +                                               | +                                   | +                                    |  |
|                         | F-canal command area           | Attirbute data        | - [                  |  | _                  | -                           |      | -                                               | +                                   | +                                    |  |
| Facilities Condition    | Turn-out on main canal         | Point                 | -                    |  | -                  | -                           |      | -                                               | +                                   | +                                    |  |
|                         | Other structures on main canal | Point                 | -                    |  | -                  | -                           |      | -                                               | +                                   | +                                    |  |
|                         | Turn-out on D-canal            | Point                 | -                    |  | -                  | -                           |      | -                                               | +                                   | +                                    |  |
|                         | Other structures on D-canal    | Point                 | -                    |  | <del>-</del>       | -                           |      | -                                               | +                                   | +                                    |  |
|                         | Farm inlet on F-canal          | Point                 | _ [                  |  | _                  | <u>.</u> L                  |      | -                                               | +                                   | +                                    |  |
|                         | Other structures on F-canal    | Point                 | -                    |  | -                  | -                           |      | -                                               | +                                   | +                                    |  |
|                         | Type of Land Ownership         | Attribute data        | -                    |  | -                  | -                           |      | _                                               | +                                   | +                                    |  |
|                         | Land Use                       | Attribute data        | -                    |  | -                  | -                           |      | -<br>-                                          | +                                   | +                                    |  |
|                         | FO Activities                  | Attribute data        | -                    |  | -                  | -                           |      | -                                               | +                                   | +                                    |  |
| Soil                    | Te-tual Classification         | Polygon               | -                    |  | -                  | -                           |      | -                                               | +                                   | +                                    |  |
|                         | Drainage Class                 | Polygon               | -                    |  | -                  | -                           |      | -                                               | +                                   | +                                    |  |
|                         | Fertility                      | Polygon               | -                    |  | -                  | -                           |      | -                                               | +                                   | +                                    |  |

Note:

<sup>+</sup> data and/or information obtained

<sup>-</sup> data and/or information not obtained

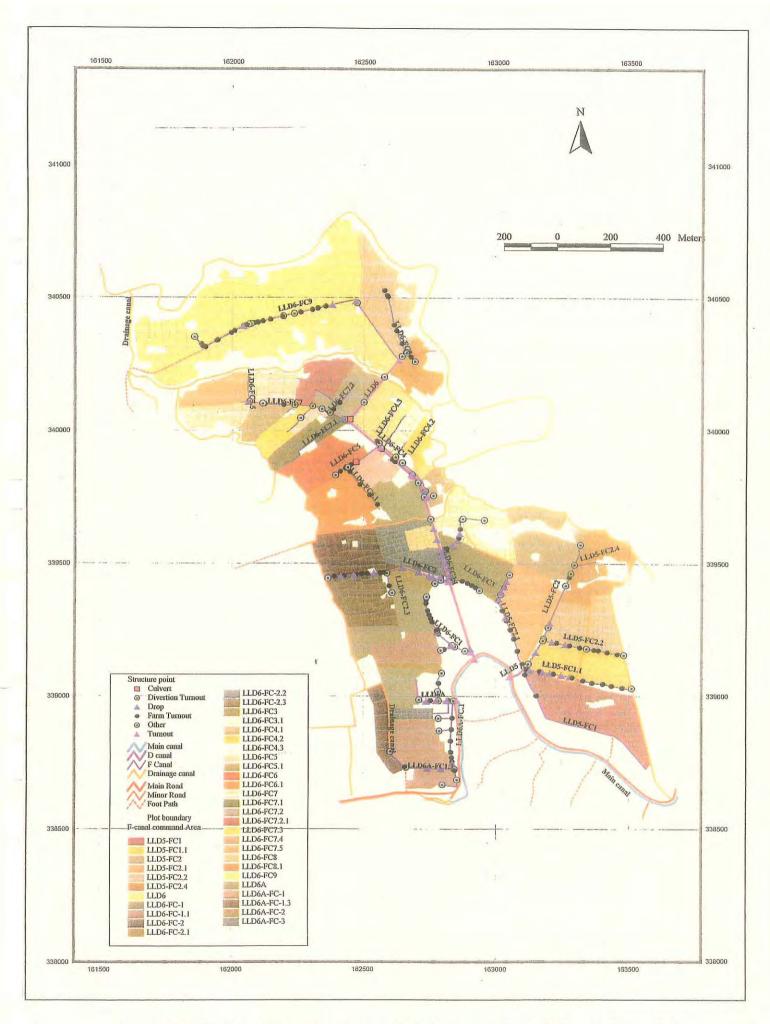

Figure E5.1.1 Location of Facilities (Nachchaduwa Major Scheme - Isuru FO) EF-3

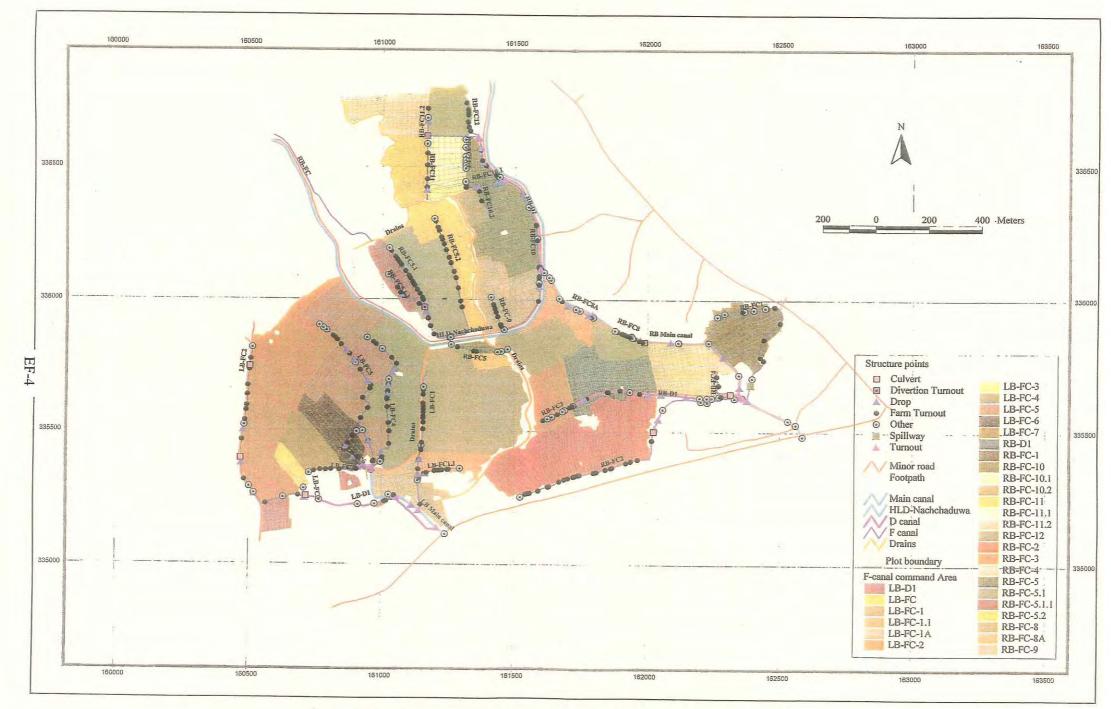

Figure E5.1.2 Location of Facilities (Thruwila Medium Scheme)

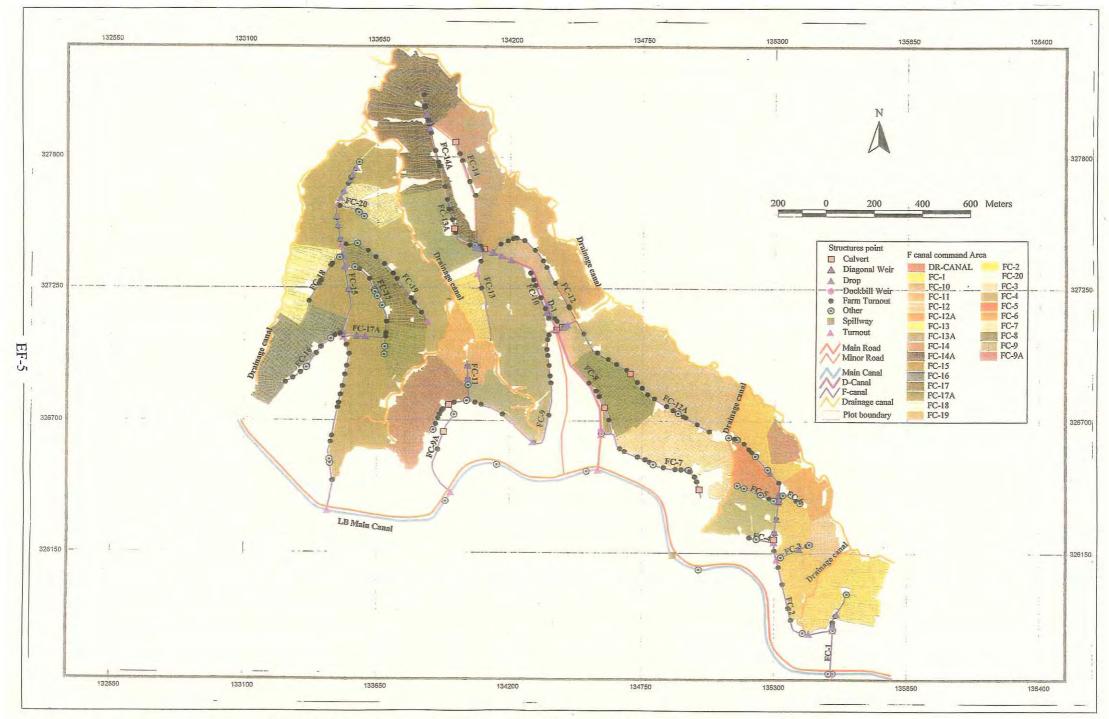

Figure E5.1.3 Location of Facilities (Rajangana Major Scheme – LB Tract 2)

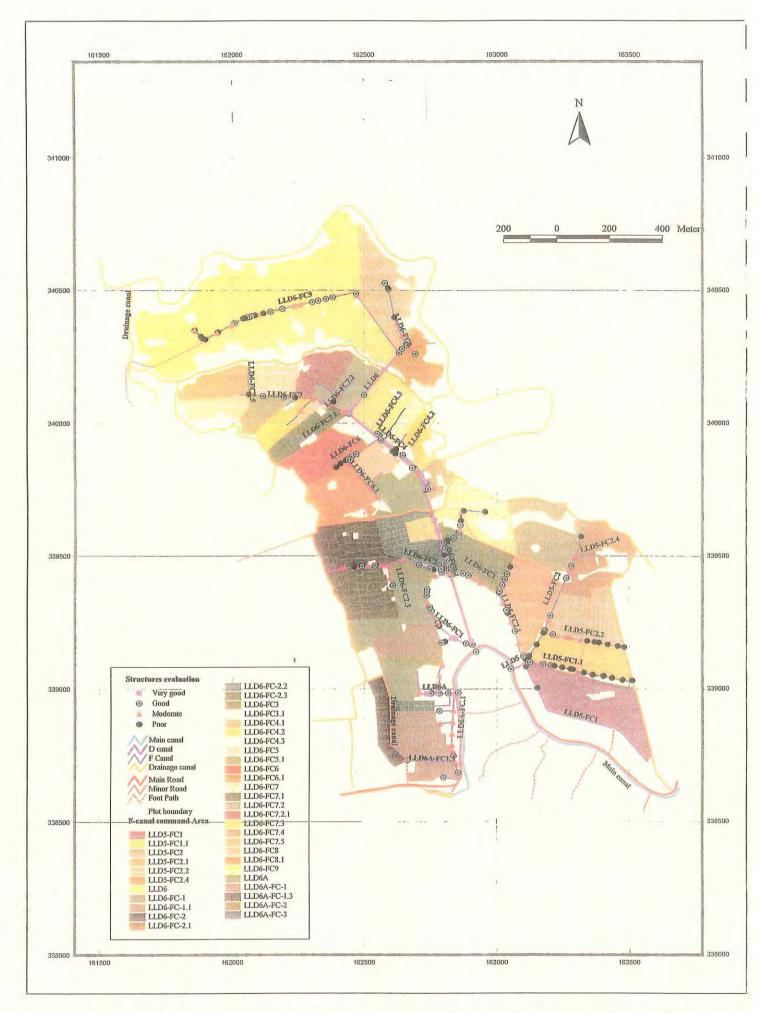

Figure E5.1.4 Evaluation of Facilities (Nachchaduwa Major Scheme - Isuru FO)

EF-6

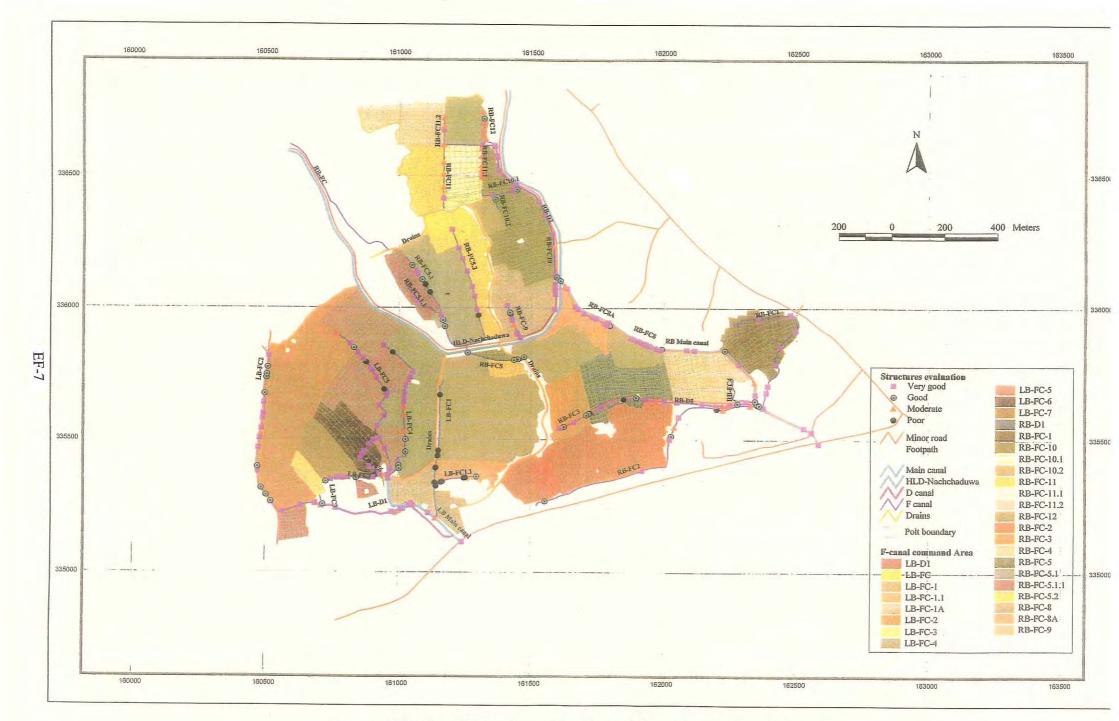

Figure E5.1.5 Evaluation of Facilities (Thruwila Medium Scheme)

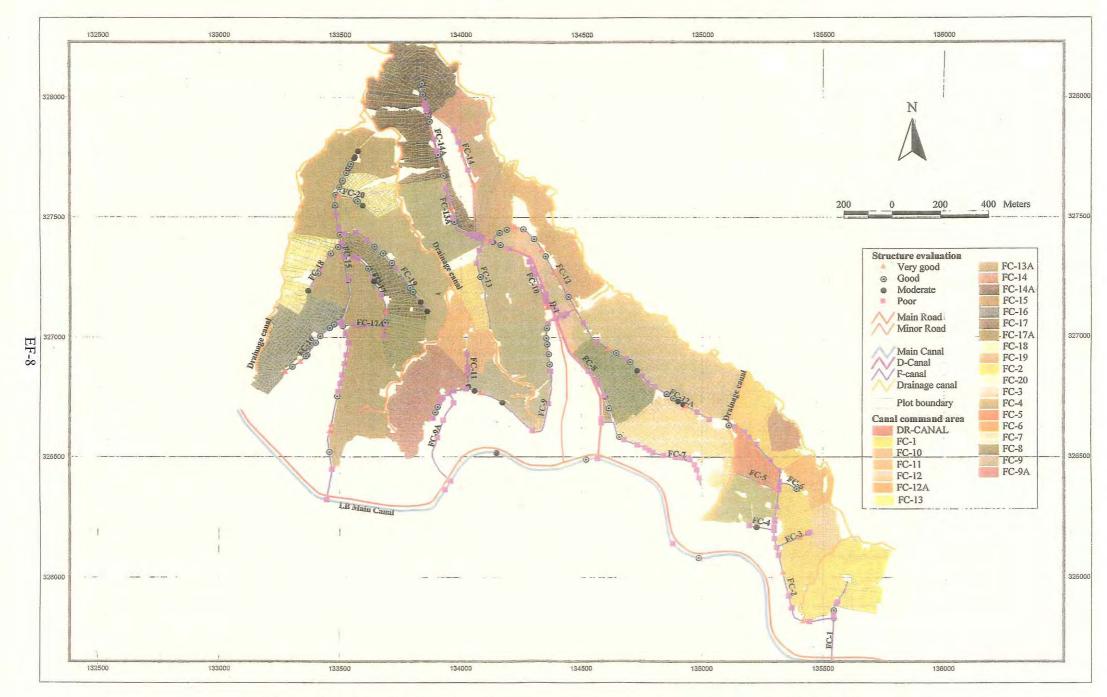

Figure E5.1.6 Evaluation of Facilities (Rajangana Major Scheme – LB Tract 2)

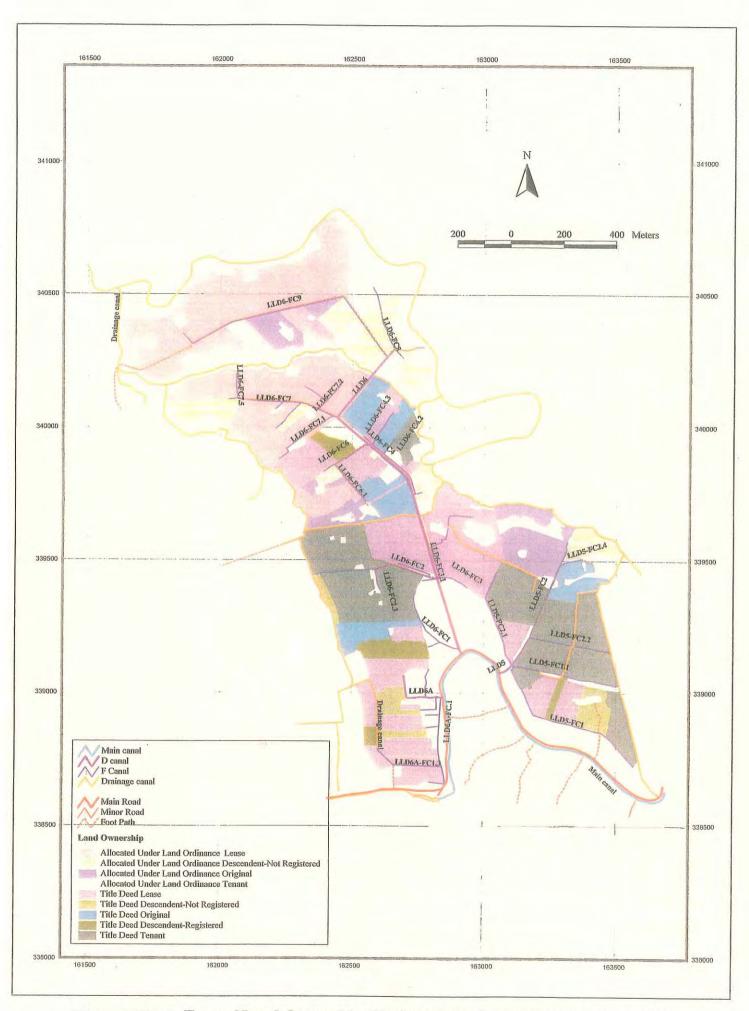

Figure E5.2.1 Type of Land Ownership (Nachchaduwa Major Scheme - Isuru FO)

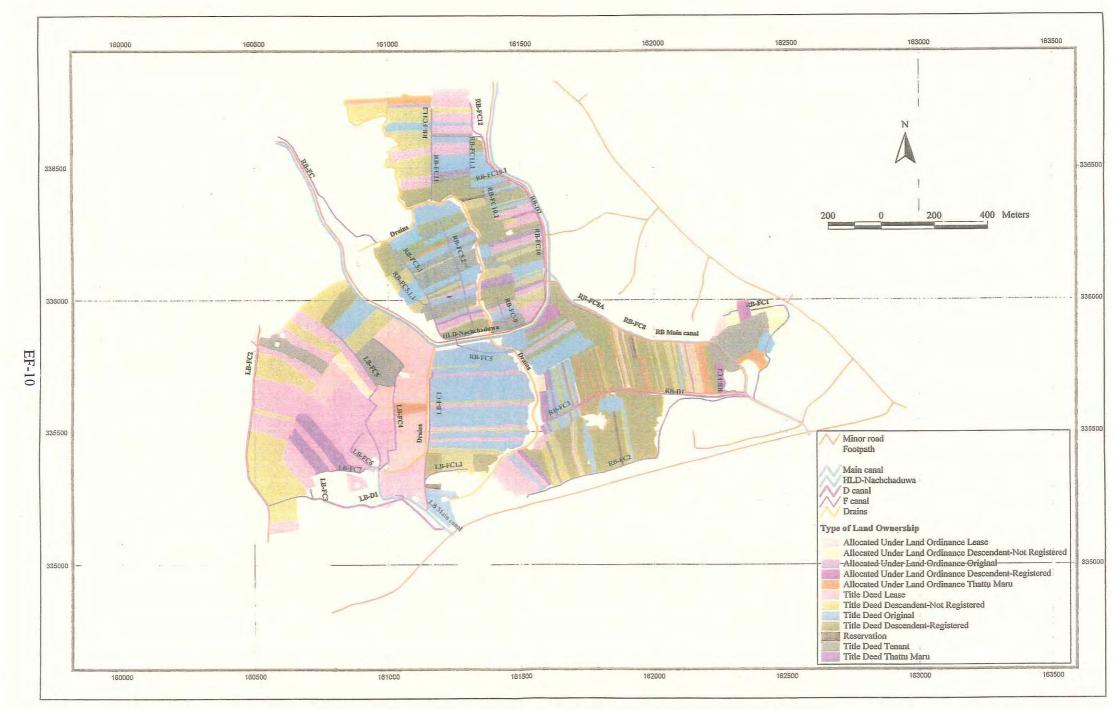

Figure E5.2.2 Type of Land Ownership (Thruwila Medium Scheme)

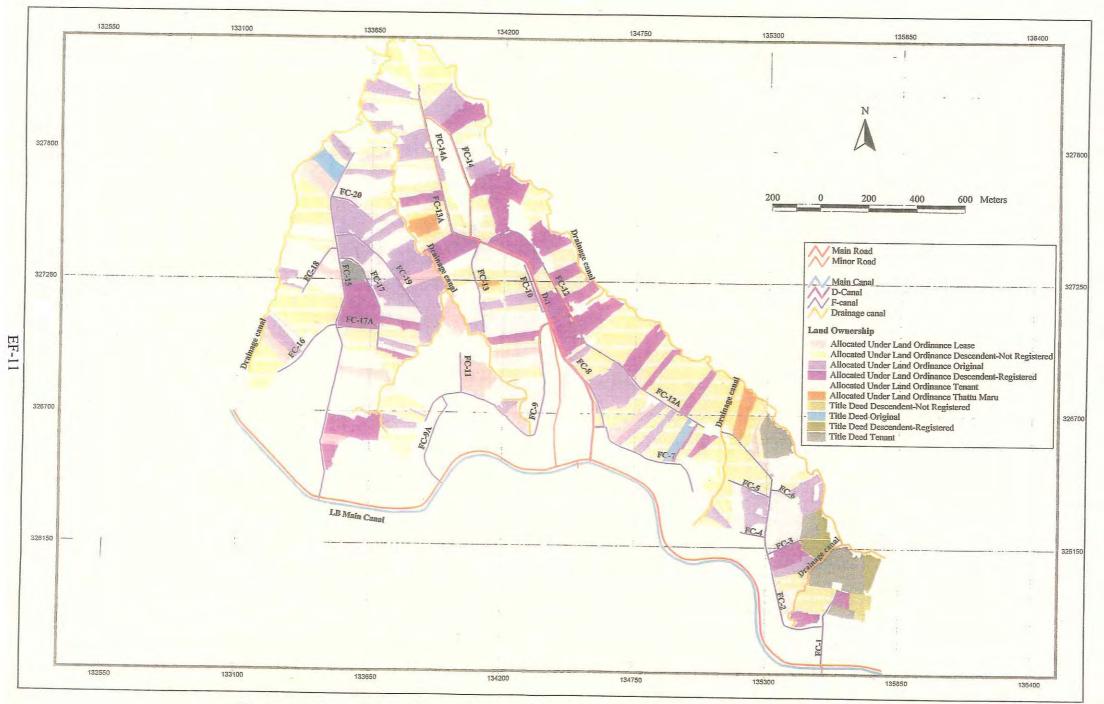

Figure E5.2.3 Type of Land Ownership (Rajangana Major Scheme – LB Tract 2)

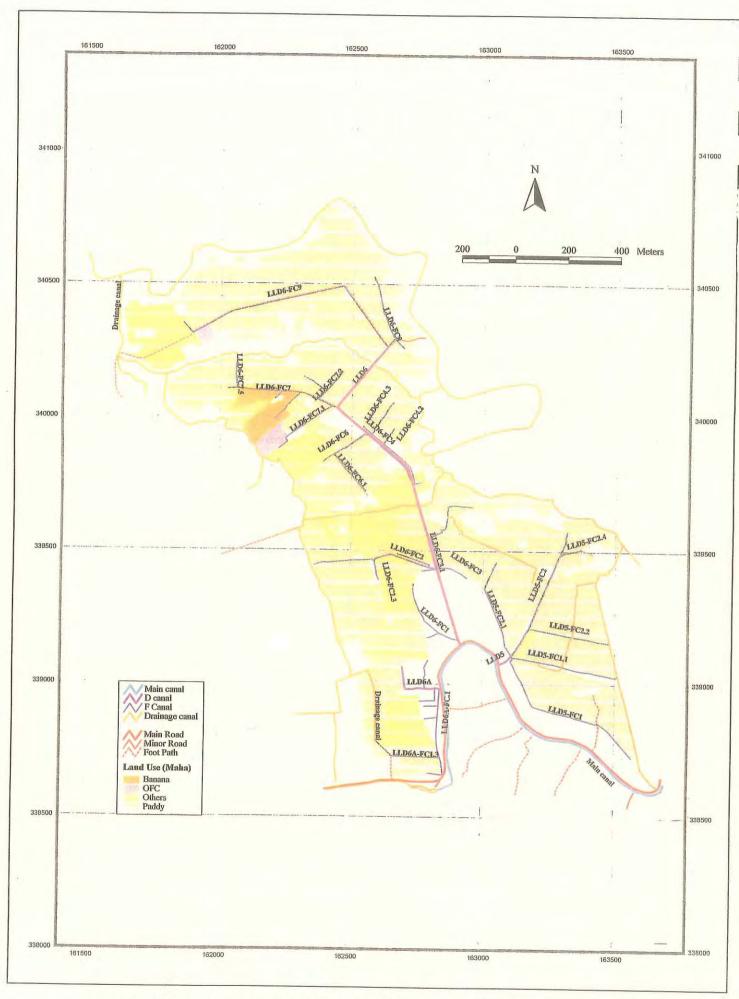

Figure E5.2.5 Land Use in Maha (Nachchaduwa Major Scheme - Isuru FO) EF-12

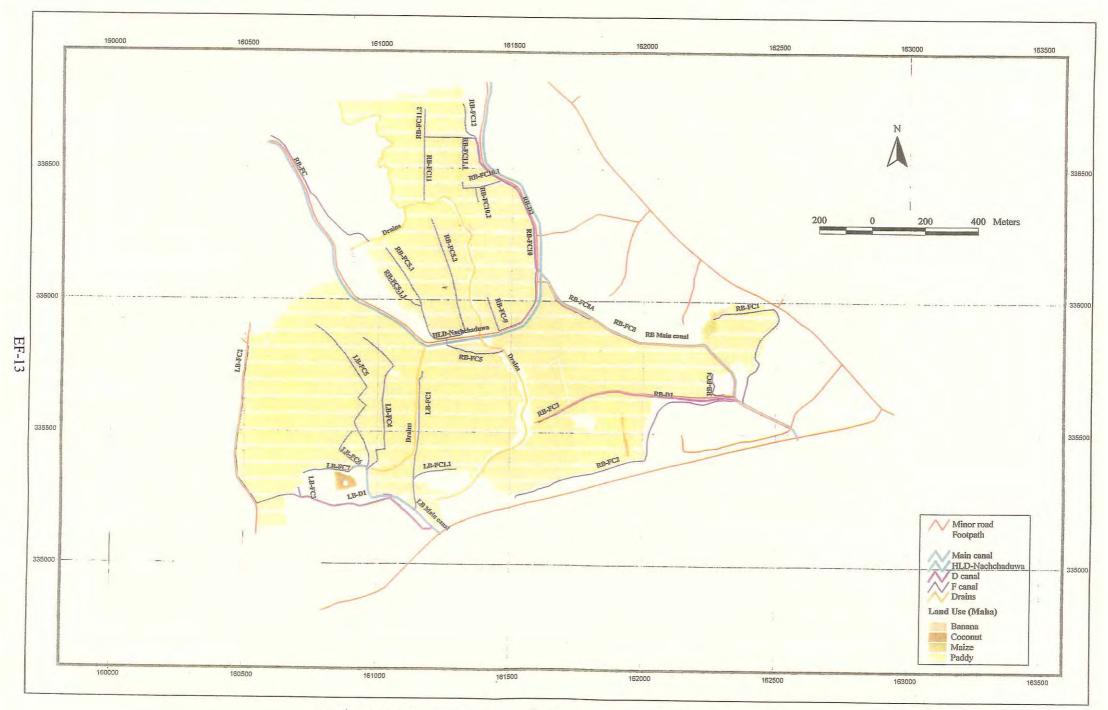

Figure E5.2.6 Land Use in Maha (Thruwila Medium Scheme)

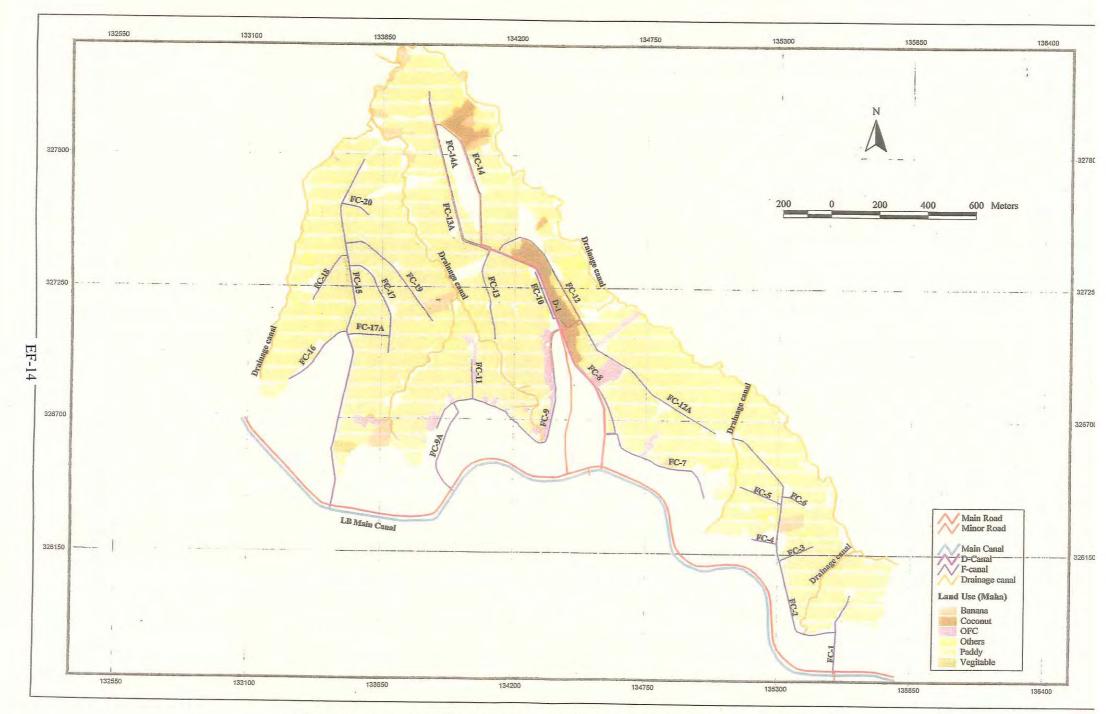

Figure E5.2.7 Land Use in Maha (Rajangana Major Scheme – LB Tract 2)

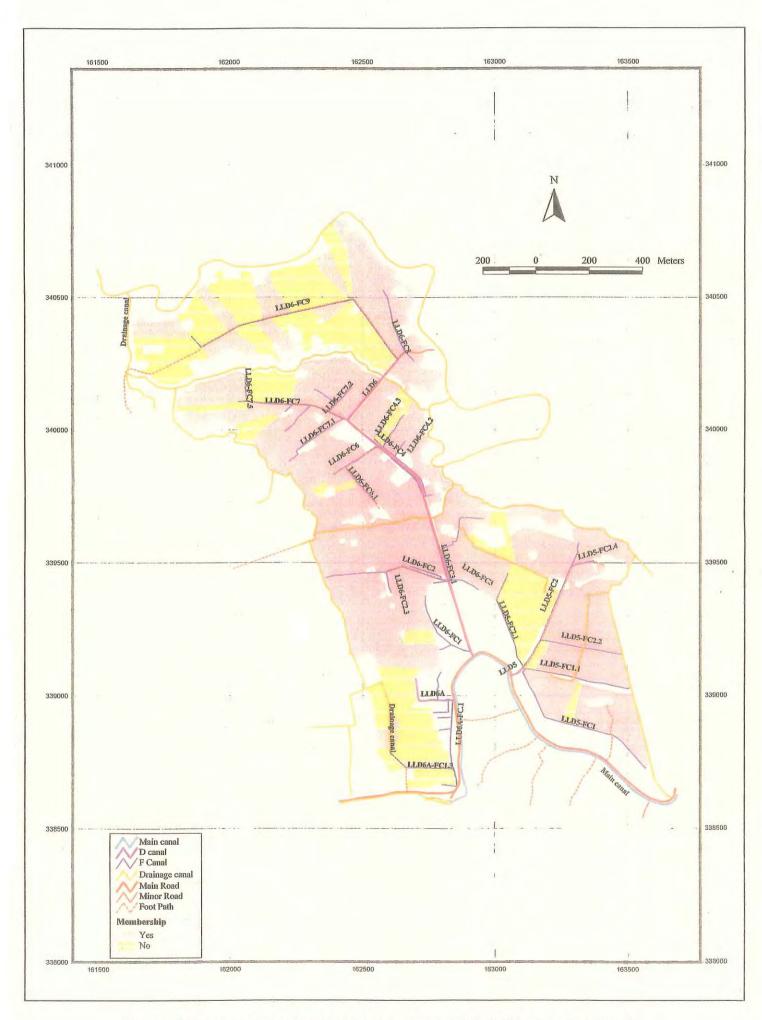

Figure E5.2.10 Membership (Nachchaduwa Major Scheme - Isuru FO) EF-15

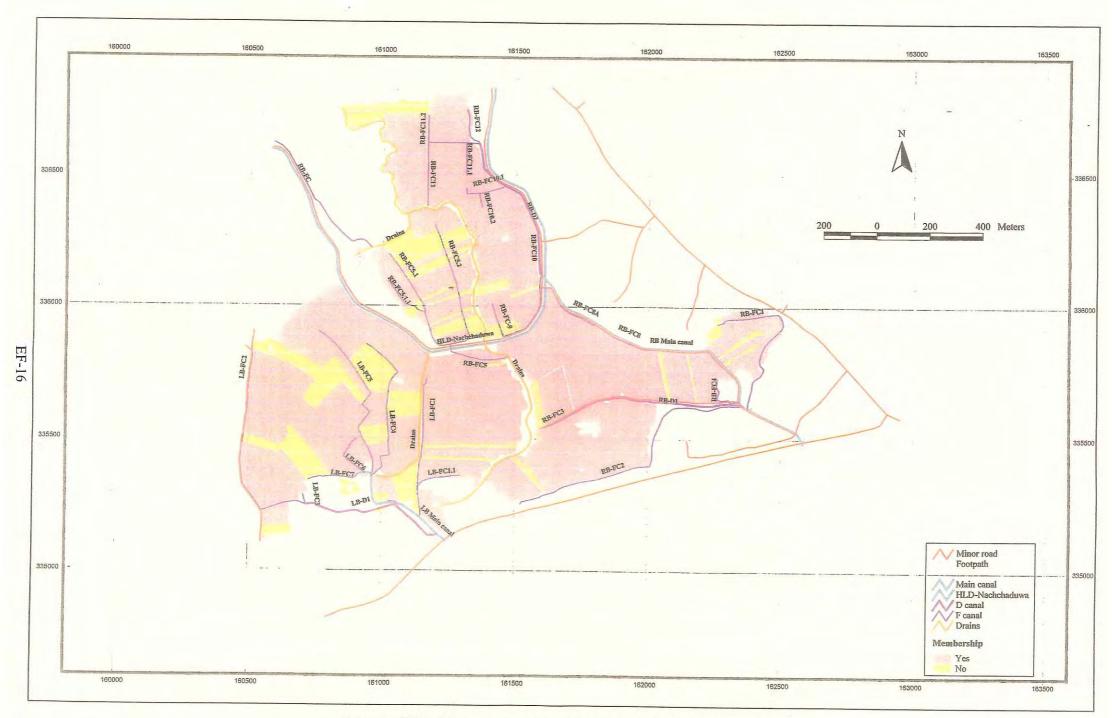

Figure E5.2.11 Membership (Thruwila Medium Scheme)

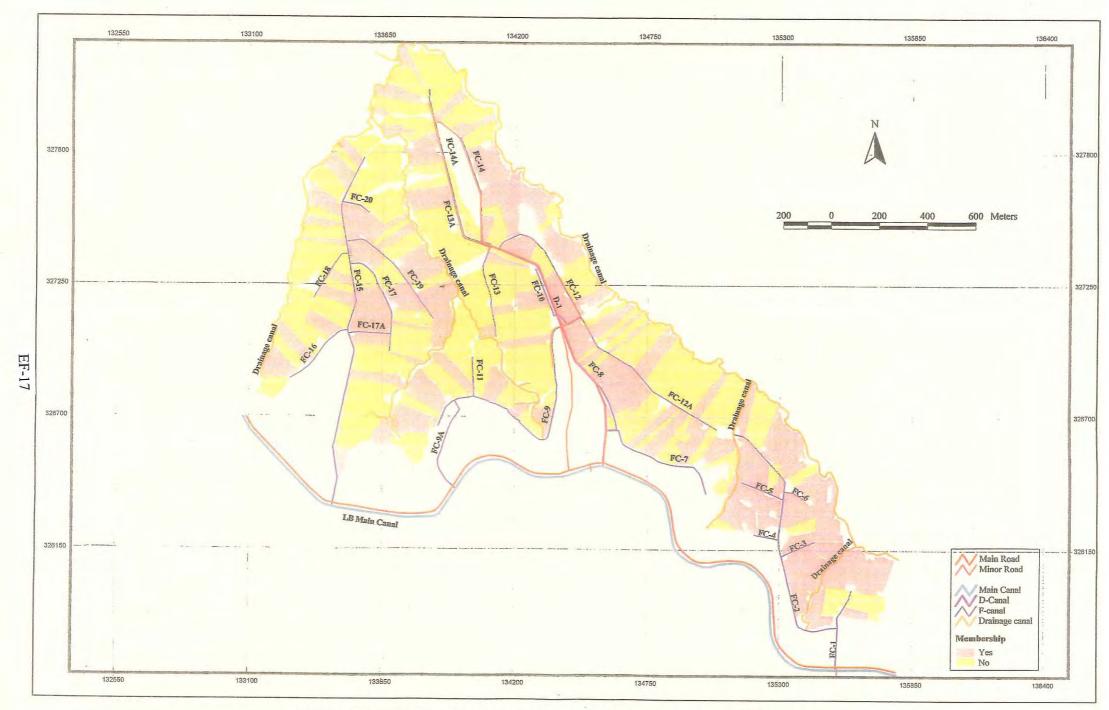

Figure E5.2.12 Membership (Rajangana Major Scheme – LB Tract 2)

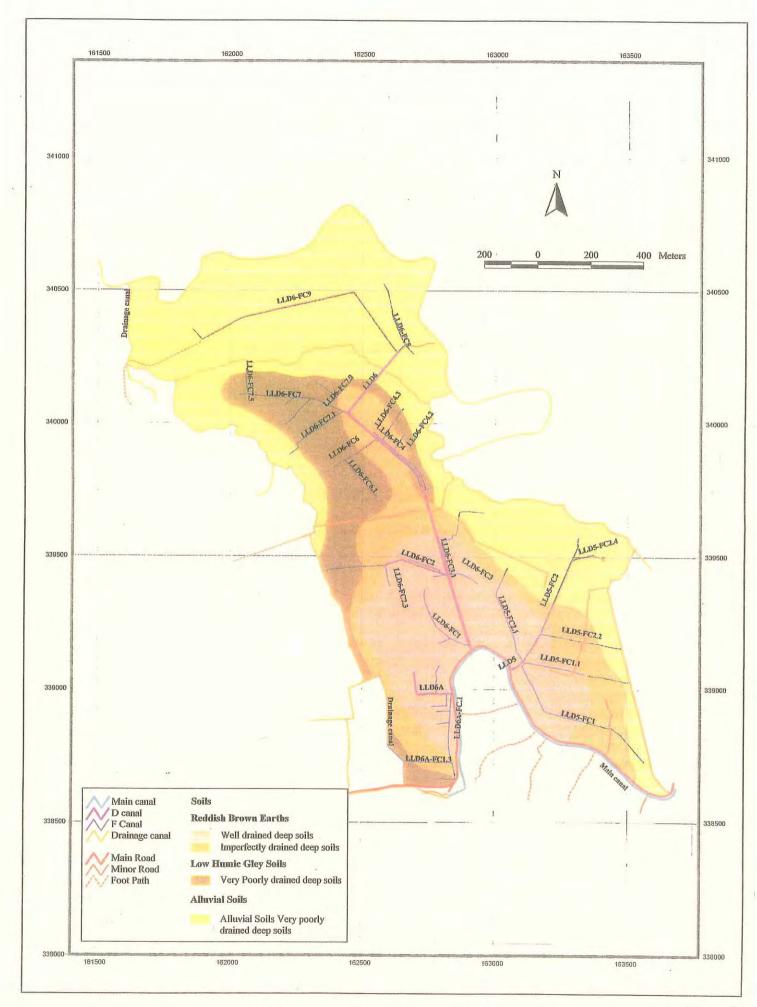

Figure E5.3.1 Textual Classification (Nachchaduwa Major Scheme - Isuru FO) EF-18

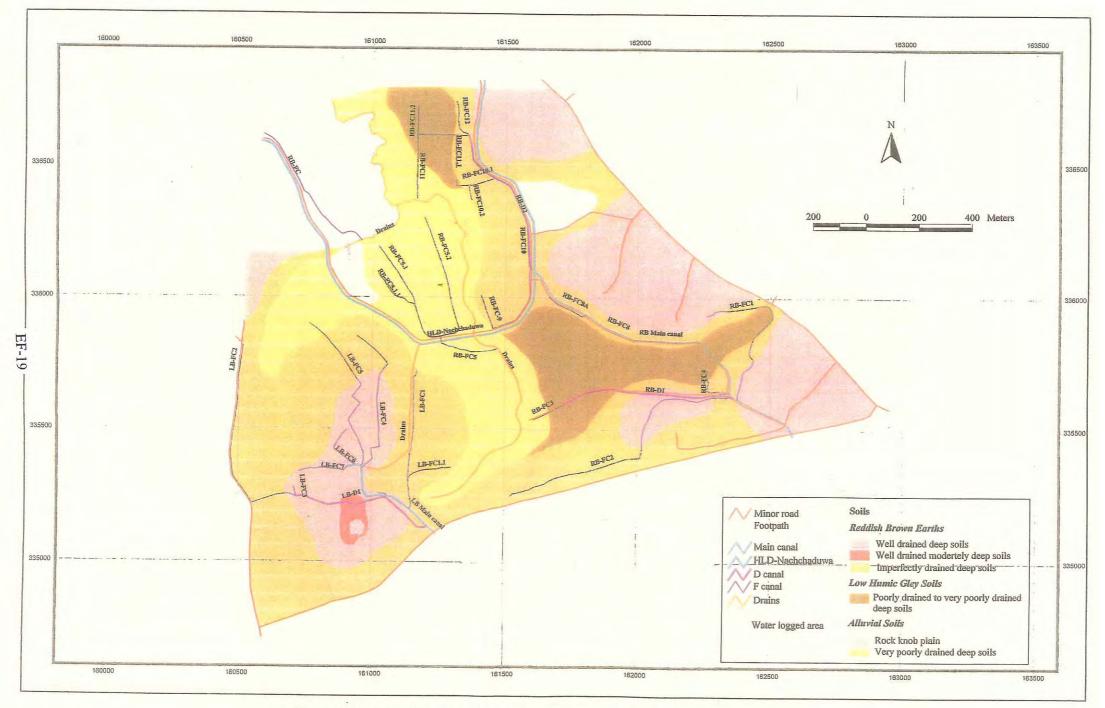

Figure E5.3.2 Textual Classification (Thruwila Medium Scheme)

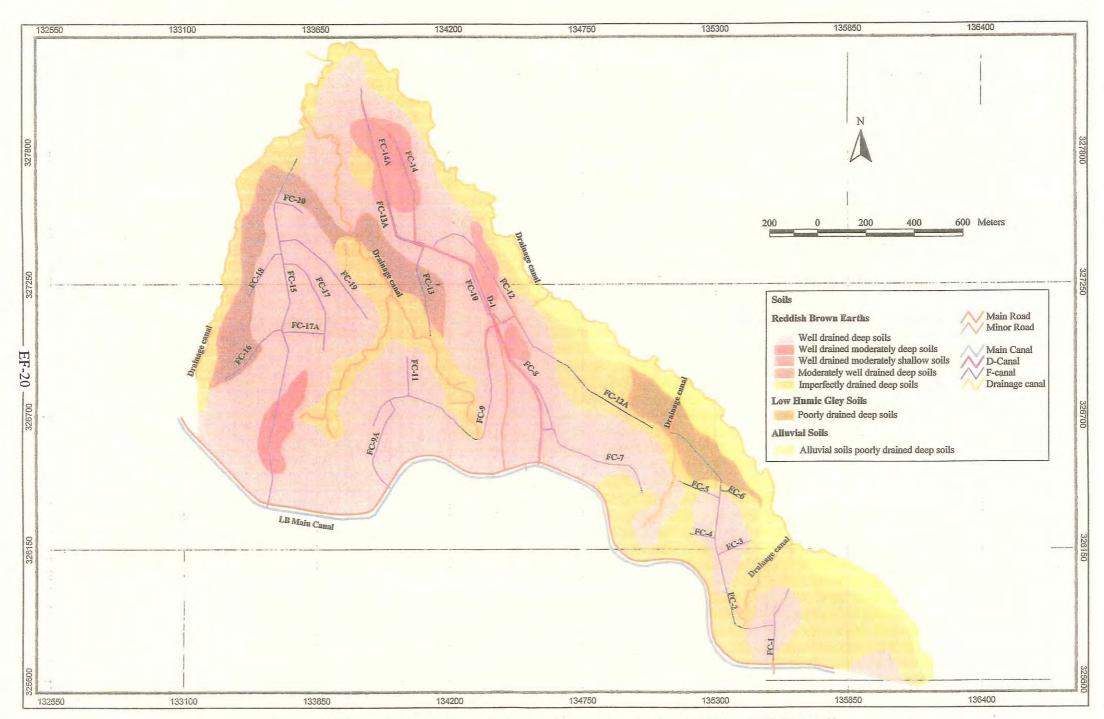

Figure E5.3.3 Textual Classification (Rajangana Major Scheme – LB Tract 2)

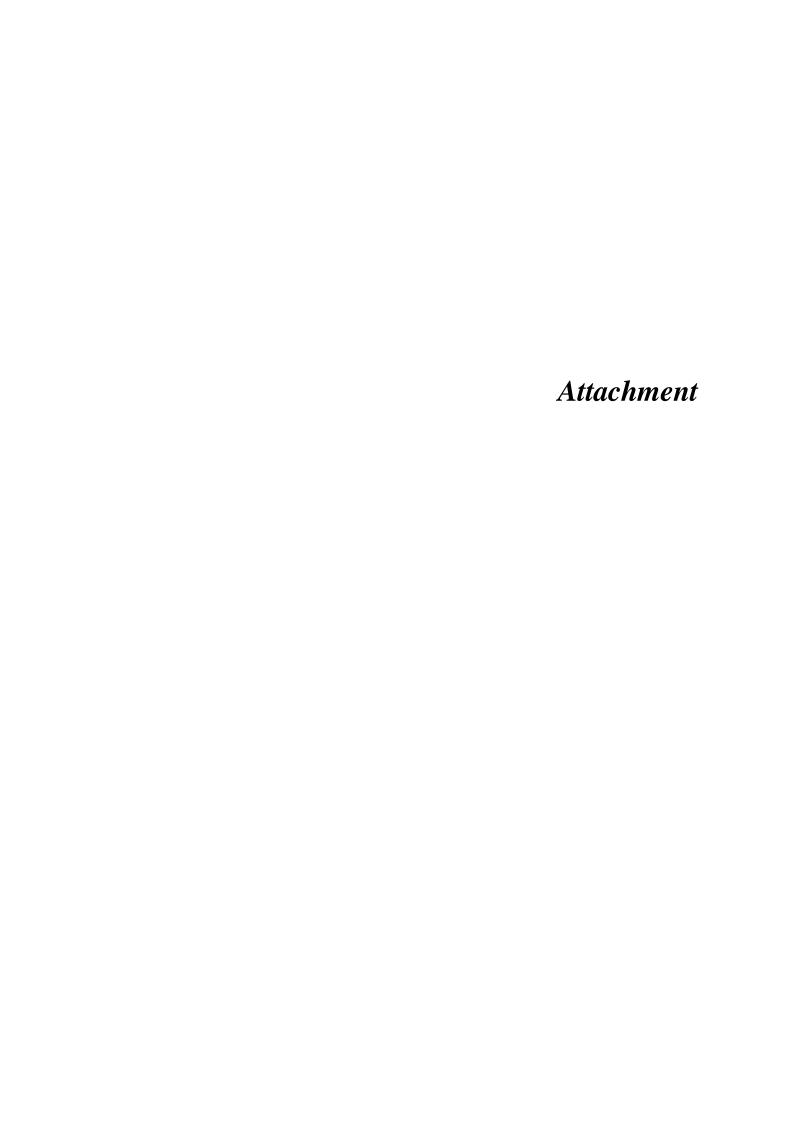

### THE STUDY

ON

## INCREASING THE CAPACITY OF INTEGRATED MANAGEMENT

IN

### IRRIGATION SECTOR

IN

### SRI LANKA

## Annex E Attachment (How to Use ArcGIS and Edit GIS Data)

## Table of Contents

|       |                                               | Page  |
|-------|-----------------------------------------------|-------|
| 1.    | Composition of ArcGIS                         | EA-1  |
| 2.    | Start up ArcMap                               | EA-1  |
| 3.    | Overview of "Tool" Box                        | EA-1  |
| 4.    | Add New GIS Layer                             | EA-2  |
| 5.    | Save Map                                      | EA-3  |
| 6.    | Change Map Symbology                          | EA-3  |
| 7.    | Search Data from Attribute Table-1            | EA-4  |
| 8.    | Search Data from Attribute Table-2            | EA-5  |
| 9.    | Managing Attribute Table                      | EA-6  |
| 10.   | Create New Layer                              | EA-7  |
| 11.   | Create New Features                           | EA-9  |
| 12.   | Modify the Map Coordination of Existing Layer | EA-9  |
| 13.   | Modify Existing Features                      | EA-11 |
| 14.   | Rectify Raster Images                         | EA-12 |
| 15.   | Making Maps for Presentation                  | EA-14 |
|       | <u>Tips</u>                                   |       |
| Tip-1 | Attribute Table                               | EA-4  |
| Tip-2 | Why is Coordinate Transformation Required?    | EA-10 |
| Tip-3 | Snapping Function                             | EA-11 |
| Tip-4 | Vector Data and Raster Data                   | EA-12 |

## How to Use Arc GIS and Edit GIS Data

#### 1. Composition of Arc GIS

Most basic information required for GIS Operation, different from ArcView 3 series, Arc GIS consist of three different type of application...

Arc GIS consists of three types of Application: ArcMap, ArcCatalog and ArcToolbox, function of which are described as follows:

- Viewing, querying, editing map and attribute table, constructing and modifying Arc Map: new GIS data, calculating and analyzing, arranging print layout and printing
- Arc Catalog: New layer/dataset creation and GIS data management
- Arc Toolbox: GIS data conversion (data import and export) and other complicated data analysis

#### 2. Start up Arc Map

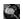

Most basic information required for GIS Operation. This is the operation, first and foresmost for GIS operation...

Select "START" - "Arc GIS" - "Arc Map"

Open the view of Arc Map explained as follows.

#### 3. Overview of "Tool" box

Most basic information required for GIS Operation...

Basic function of Arc Map "Tool" box is shown as below:

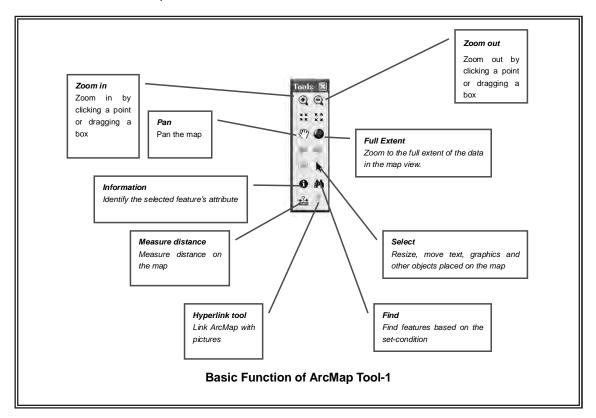

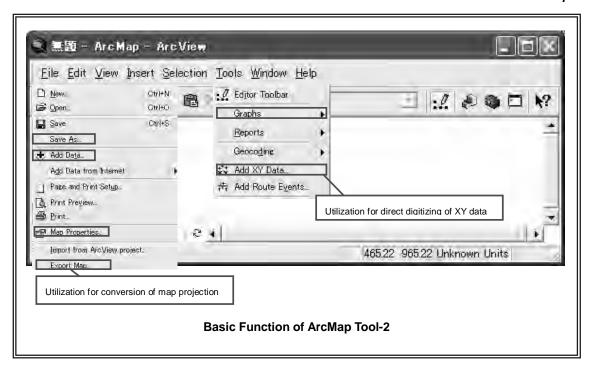

### 4. Add GIS layer 😍

If you want to add any additional layer in the map to integrate with other layers...

- (1) Start Arc Map.
- (2) Create a new map or open an exiting map.
- (3) Select the data/map you want to add to your map.
- (4) Select "Connect to Folder" and search the data you want as shown below:

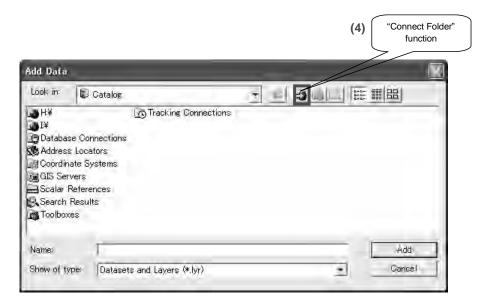

(5) If you want to select plural layers, click one by one with shift key.

#### 5. Save Map

Most basic information required for GIS Operation...

This section shows how to save the working result.

- (1) Click "File and select "Map Properties..."
- (2) Click "Data Source Options..." and
- (3) Select "store relative path names"
- (4) Finally, click "File and select "Save as..." and type file name you want so that the file is saved as "APR file".

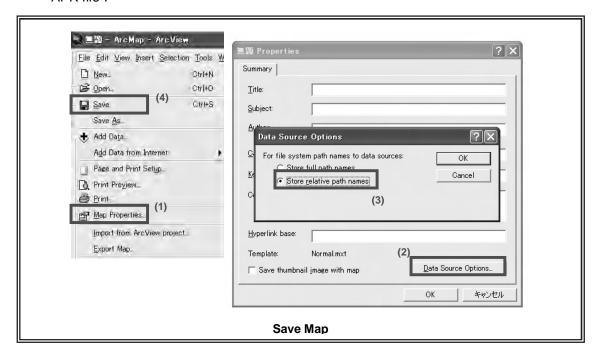

#### 6. Change of Map Symbology

Map simbol can be changed into more suitable style depiting specific layer making better presentation and faciliting understanding of map users...

You can change the symbol scheme for the layer, as well as its appearance in the table of contents by using this function.

- Select the layer you want to change and right click.
- (2) Select "Layer Properties..." and click "Symbology" Tab on the properties dialog box.
- (3) Select the type of symbol, and
- (4) Change color / and style, you want.

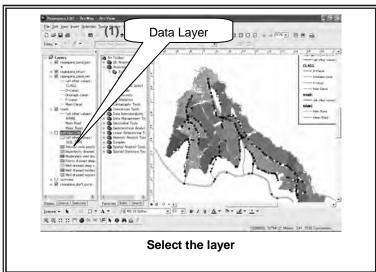

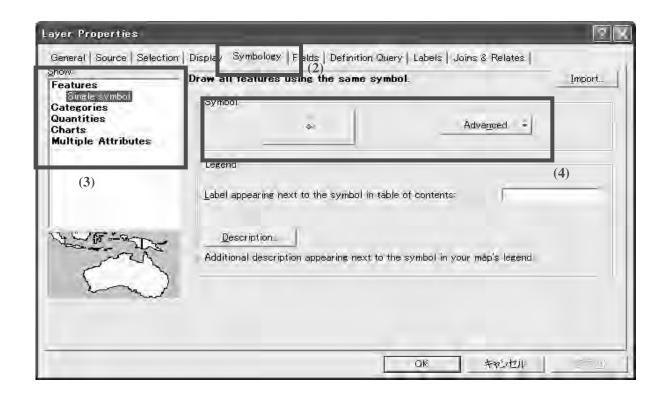

### 7. Search Data from Attribute Table 1

When you want to find specific data from all data set correspondent to the criteria (e.g. strucutre with poor condition)...

The find button lets you search a map for features that match your search criteria.

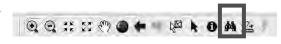

- (1) When you click "Find" icon from Toolbar, the dialog box appears. You can search for features from a particular layer or from all layers on the map.
- (2) Select the layer you want to search from "In" box.

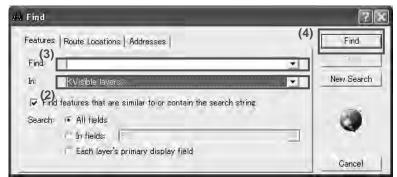

- (3) Input text/number you want to search in "Find" box.
- (4) Click Find and then the results are shown in the box.

### Tip-1: Attribute Table

Attribute Table are used to record the non-spatial characteristics of an entity. Attributes are also called items or variables. Attributes may be envisioned as a list of characteristics that help to describe and define the features we wish to represent in a GIS. Structure layer (scheme name\_struct) includes, for instance, coordinates where assessment was made, structures type, evaluation, path to photograph and so forth is saved. Basically,

attributes of different types may be grouped together to describe the non-spatial properties of each object of database. Therefore, GIS-based irrigation block maps for Nachchaduwa, Thruwila and Rajangana consist of six layers: canal features (network), road, canal features (evaluation), structure features (evaluation), socio-economic conditions and soil conditions.

#### 8. Search data from attribute table 2

When you want to find specific data from all data set correspondent to the criteria (e.g. strucutre with poor condition)...

- (1) Click "Selection" from toolbar and
- (2) Select "Select By Attributes..."

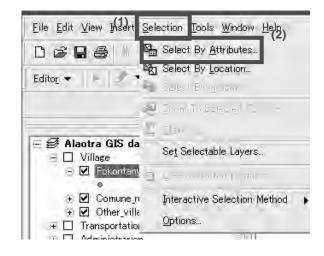

- (3) Select layer to search from "Layer:" box.
- (4) Select Field to search from "Fields:" box and double click the target field.
- (5) Create the equation using calculation button and "Unique Values:" box.
- (6) Created equation is shown in the buttom box.
- (7) Click "Apply" button. The result is shown in Arc Map Viewer with blue color.

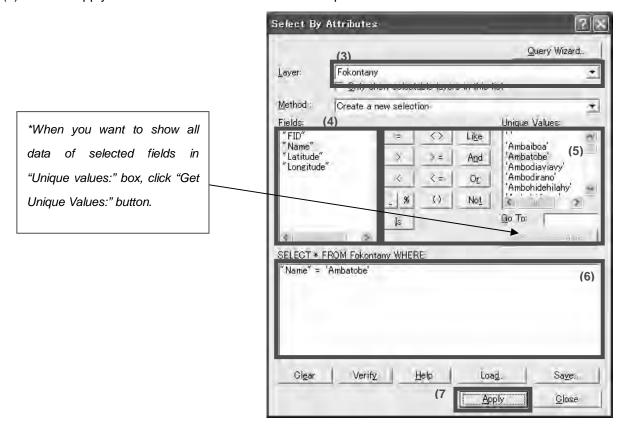

#### 9. Managing Attribute Table

When you want to update or modify data such as facilities evaluation result based on field evaluation (canal and structure condition, land use and so forth)...

Right click the layer to manage and select "Open Attribute Table".

(1) Add new field by clicking Options and select "Add Field..."

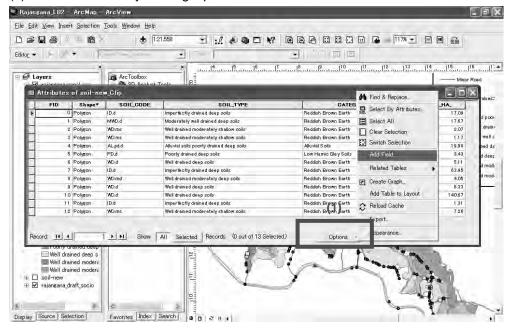

#### (2) Delete field

In order to delete the field, select the field and right click to select "Delete Field" command.

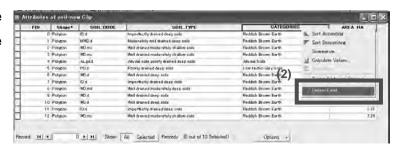

# (3) Change and/or updating data

Before changing and/or updating any data in attribute table, select "Start Editing" from Editor Tool Bar (If the toolbar cannot be found, Click "View" - "Toolbars" and switch on "Editor").

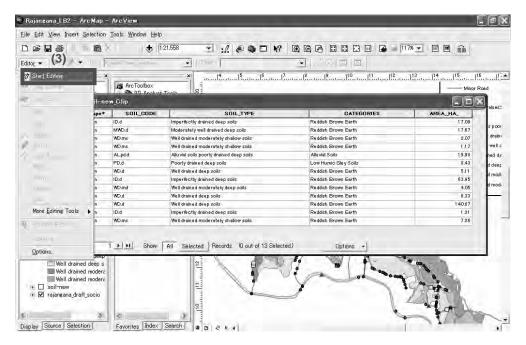

Click the layer to be edited and select "Editor" from Editor Tool Bar - "Start Editing". Then, open attribute table from the layer. Click the column to edited and input the data.

After changing the data, click "Editor" and select "Stop editing" and save the modification.

## 10. Create New Layer

When you want to add new layer related with irrigation management...

- (1) Start Arc Catalog.
- (2) Open the folder where you would like to create new layer.
- (3) Right click open space in the right window and select "New" "Shapefile".

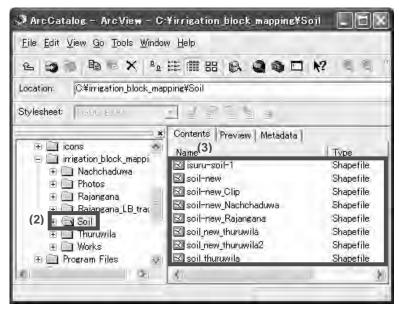

#### Appendix-E GIS-based Irrigation Block Mapping Attachment Brief Note of GIS Operation

- (4) Input name of new layer and select the type of feature: point, polyline, polygon, multipoint or multipatch.
- (5) Click "Edit" button and,

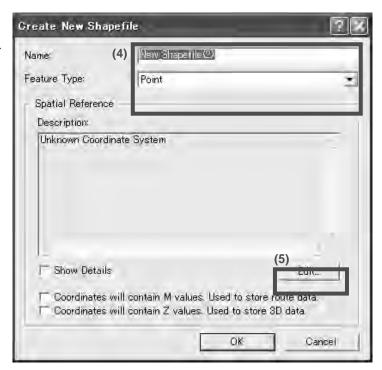

(6) Select coordinate System from "Select..." button. Spatial Reference #70/171

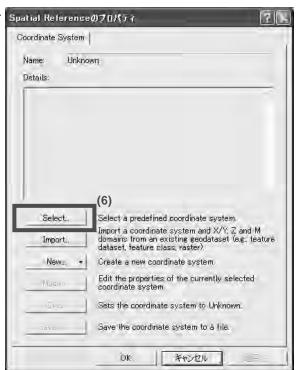

#### 11. Create New Feature

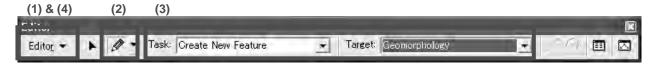

- (1) Click the Task drop-down arrow to "Start Editing" in "Editor..." toolbar.
- (2) Click "Sketch Tool" button and draw points / lines / polygons on the layer.
  Before you draw new features, select categories of new features to be created from "Target:" window. The new features are classified into the layer shown in "Target:" window.
- (3) Then, check "Create New Feature" is shown in the window of "Task:"
- (4) After drawing, select "Save Edits" to save the drawing, then "Stop Editing" in "Editor" toolbar.

#### 12. Modify the Map Coordination of Existing Layer

Different source of the data has different coordinate system, therefore, this function can change the system so that all the maps can be appropriately overlaid.

- (1) Start Arc Map.
- (2) Select "View" of the Tool Bar and select "Data Frame Properties."
- (3) Click "Coordinate System" tab and select the coordinate system to apply.
- (4) Click OK.

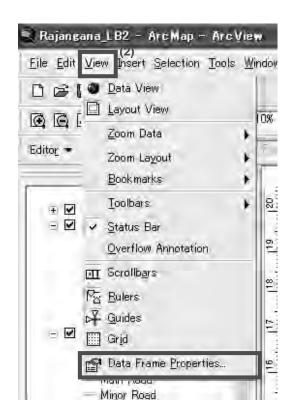

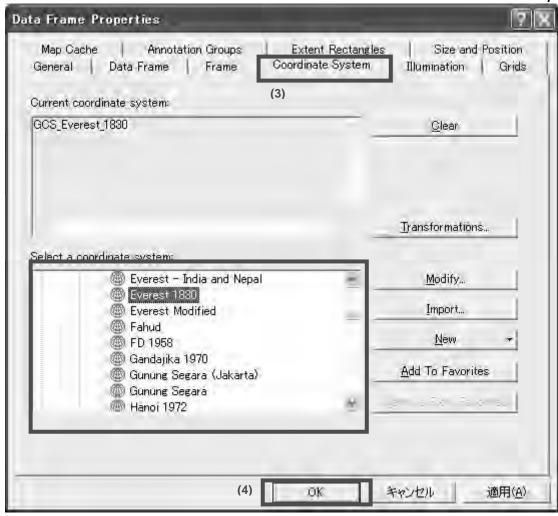

#### Tip-2: Why is Coordinate Transformation Required?

As briefly explained above, coordinate transformation is a common operation in the development of spatial database for GIS. A coordinate transformation brings spatial data into an Earth-based map coordinate system so that each data layer aligns vertically with every other data layer. This vertical alignment ensures features fall in their proper relative position when digital data from different layers are combined. Within the limits of data accuracy, a good transformation helps avoid inconsistent spatial relationships such as farm road crossing farm plot and irrigation structures located in the center of the farm plot.

## 13. Modify Exiting Feature

When any features needs to be modified such as changing of canal and road alighnment, F-canal command area and plot boundaries...

The procedure of feature modification is similar to that of creating new feature, from "Start Editing" to "Stop Editing". The function of feature modification is depicted below.

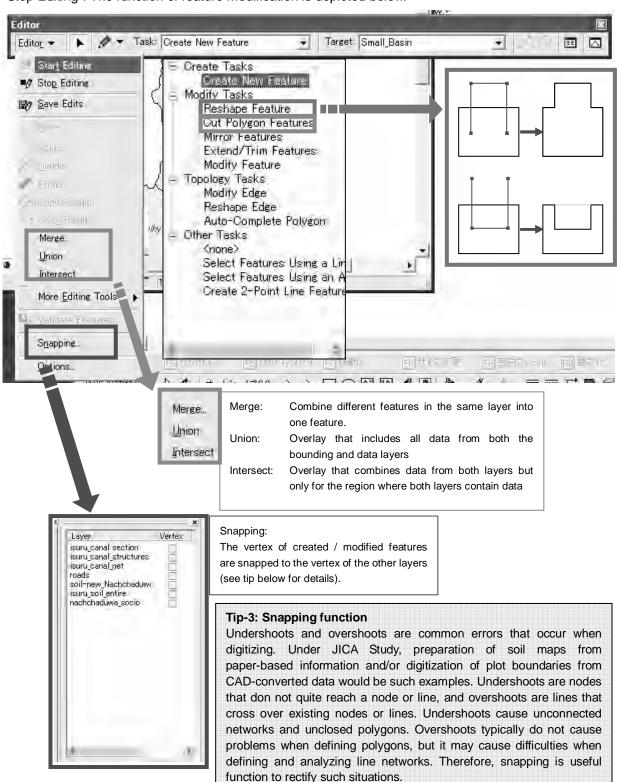

## 14. Rectify Raster Images

This would be necessary when you want to rectify raster image suiting with your exisiting data layer. This function would be required in the future if new layer is developed to be overelaid using different source of maps.

- (1) Right click "View and select "georeferencing" under "toolbars" to implement this function
- (2) Add raster layer to rectify and geo-referenced GIS data (see 4 Add New GIS Layer).
- (3) Select control point icon and drop each control point one by one on the display (at least 4 points) in order to maintain accuracy.
- (4) After define the control points, select "Rectify" in "Georeferencing" button
- \* If you don't select "Rectify," raster image cannot be permanently saved.

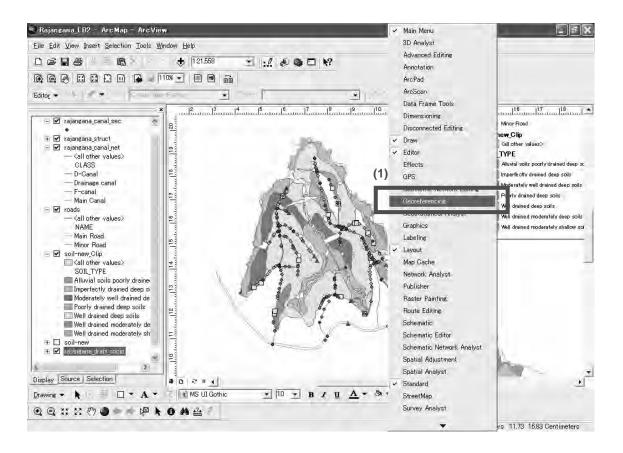

#### Tip-4: Vector Data and Raster Data

Vector data and raster data is the common spatial data models for GIS. Vector data models uses sets of coordinates and associated attribute data to define discrete objects. There are three basic types of vector objects: points, lines, and polygons. Therefore, data of GIS-based irrigation block maps generally consists of vector data. On the other hand, raster data models define the area as a regular set of cells in a grid pattern. Typically these cells are square and evenly spaced in the x and y directions. in this sub-section, function of "rectify raster images" is required when any data is automatically processed using processing software and needs to be accordingly overlaid on existing layers.

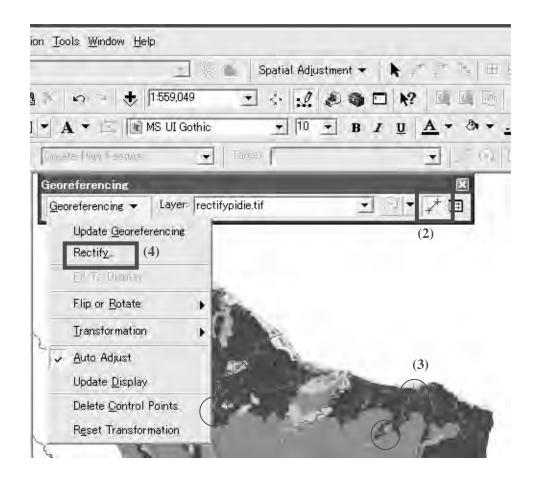

## 15. Making Maps for Presentation

Printing out the Map for any presentation...

It is easily possible to print the maps composed in ArcMap, which can facilitate understanding of general condition of the scheme among stakeholders. This work generally requires following steps: create data frame, modify the data frames to show the required layers and geographic extent, and add the other map and graphic elements such as north arrow, title, logo, map reference information, graphic rectangles.

In practical, at first, you have to switch from "Data View" to "Layout View" so that "Layout" toolbar is shown in the viewer. Layout of Maps can be arranged using this function before they are printed.

- (1) Add grid line: Right click the layer and select "Grid" tab. Then, create new grid line from "New Grid..." button. Finally after right click on map viewer and select "Grid" "Grid", the selected grid line is shown in the map viewer.
- (2) *Insert additional information in the map*: Click "Insert" in toolbar and select either title, legend north arrow, scale bar or so on, the additional information you want to add in the map.
- (3) **Print map**: Click "File" in toolbar and select "Print..."

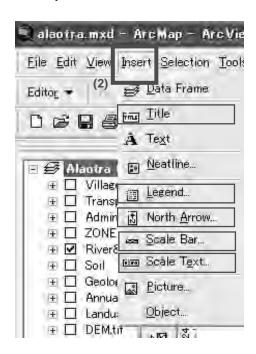

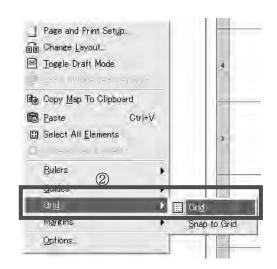

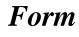

# FORM-A: MAIN, D AND F-CANAL (1/2)

Serial Number : A-

# I. General

| <b>A</b> -1 |                    | Map Coordinate |                             |  |  |  |  |  |
|-------------|--------------------|----------------|-----------------------------|--|--|--|--|--|
|             | Location           | Name of Canal  |                             |  |  |  |  |  |
|             |                    | Purpose        | Irrigation / Drain / Others |  |  |  |  |  |
|             | Date of visit (men | nber)          |                             |  |  |  |  |  |
|             | 7                  | Good           |                             |  |  |  |  |  |
| Access      |                    | Moderate       |                             |  |  |  |  |  |
|             |                    | Bad            |                             |  |  |  |  |  |

# **II. Dimension and Conditions**

| Upstream Canal dimensions and conditions           | Canal name | $\begin{array}{c c} & & & \\ & & & \\ & & & \\ & & & \\ & & & \\ & & & \\ & & & \\ & & & \\ & & \\ & & \\ & & \\ & & \\ & & \\ & & \\ & & \\ & & \\ & & \\ & & \\ & \\ &$ | B:<br>H:<br>h:<br>b: | (m)<br>(m)<br>(m)<br>(m) | Concrete Lined Earth |
|----------------------------------------------------|------------|----------------------------------------------------------------------------------------------------|----------------------|--------------------------|----------------------|
| Downstream-1<br>Canal dimensions and<br>conditions | Canal name | $\begin{array}{c c} & & & \\ & & & \\ & & & \\ & & & \\ & & & \\ & & & \\ & & & \\ & & & \\ & & \\ & & \\ & & \\ & & \\ & & \\ & & \\ & & \\ & & \\ & & \\ & & \\ & \\ &$ | B:<br>H:<br>h:<br>b: | (m)<br>(m)<br>(m)        | Concrete Lined Earth |
| Downstream-2<br>Canal dimensions and<br>conditions | Canal name | $\begin{array}{c c} & & & \\ & & & \\ & & & \\ & & & \\ & & & \\ & & & \\ & & & \\ & & & \\ & & \\ & & \\ & & \\ & & \\ & & \\ & & \\ & & \\ & & \\ & & \\ & & \\ & \\ & & \\ & \\$ | B:<br>H:<br>h:<br>b: | (m)<br>(m)<br>(m)<br>(m) | Concrete Lined Earth |
| Downstream-3 Canal dimensions and conditions       | Canal name | $\begin{array}{c c} & & & \\ & & & \\ & & & \\ & & & \\ & & & \\ & & & \\ & & & \\ & & & \\ & & \\ & & \\ & & \\ & & \\ & & \\ & & \\ & & \\ & & \\ & & \\ & & \\ & & \\ & & \\ & & \\ & \\ & & \\ & \\ &$   | B:<br>H:<br>h:<br>b: | (m)<br>(m)<br>(m)<br>(m) | Concrete Lined Earth |

# III. Problems on the Canal and the Structure

| 111. I Toblems on the Canarand the Structure |                         |                                   |                                 |  |  |  |  |  |  |  |  |
|----------------------------------------------|-------------------------|-----------------------------------|---------------------------------|--|--|--|--|--|--|--|--|
| 1. Sediments                                 | none<br>some<br>serious | 7. Canal road                     | good<br>moderate<br>bad<br>none |  |  |  |  |  |  |  |  |
| 2. Vegetation                                | none<br>some<br>serious | 8. Others (specify below, if any) | none<br>some<br>serious         |  |  |  |  |  |  |  |  |
| 3. Erosion                                   | none<br>some<br>serious |                                   |                                 |  |  |  |  |  |  |  |  |
| 4. Leakage                                   | none<br>some<br>serious |                                   |                                 |  |  |  |  |  |  |  |  |
| 5. Overflow                                  | none<br>some<br>serious |                                   |                                 |  |  |  |  |  |  |  |  |
| 6. Illegal checking                          | none<br>some<br>serious |                                   |                                 |  |  |  |  |  |  |  |  |

# IV. Evaluation

| A | Fully functioning                                            |
|---|--------------------------------------------------------------|
| В | Partly deteriorated, but functioning in a satisfactory range |
| С | Not functioning well and/or affecting the downstream flow    |
| D | Completely not functioning                                   |
| • |                                                              |

# FORM-A: MAIN, D AND F-CANAL (2/2)

Serial Number : A-

| <b>A</b>  | Canal                  |            |
|-----------|------------------------|------------|
| $\Lambda$ | Number of Photo        |            |
| <b>-2</b> | Map Coordinate         |            |
|           | wap Coordinate         |            |
|           |                        |            |
|           |                        |            |
|           |                        |            |
|           |                        |            |
|           |                        |            |
|           |                        |            |
|           |                        |            |
|           |                        |            |
|           |                        |            |
|           |                        |            |
|           |                        |            |
|           |                        | photograph |
|           |                        | r          |
|           |                        |            |
|           |                        |            |
|           |                        |            |
|           |                        |            |
|           |                        |            |
|           |                        |            |
|           |                        |            |
|           |                        |            |
|           |                        |            |
|           |                        |            |
|           |                        |            |
|           |                        |            |
| Sketch w  | ith direction of the p | hotograph  |
|           |                        |            |
|           |                        |            |
|           |                        |            |
|           |                        |            |
|           |                        |            |
|           |                        |            |
|           |                        |            |
|           |                        |            |
|           |                        |            |
|           |                        |            |
|           |                        |            |
|           |                        |            |
|           |                        |            |
|           |                        |            |
|           |                        |            |
|           |                        |            |
|           |                        |            |
|           |                        |            |
|           |                        |            |
|           |                        |            |
|           |                        |            |
|           |                        |            |
|           |                        |            |
|           |                        |            |
|           |                        |            |
|           |                        |            |
|           |                        |            |
|           |                        |            |
|           |                        |            |

Serial Number : B1-

# **Structure Assessment (Details)**

| Scheme:                | Nachchaduwa                                                         | Rajangana | Thruwila |  |  |  |  |  |  |  |  |
|------------------------|---------------------------------------------------------------------|-----------|----------|--|--|--|--|--|--|--|--|
| Canal Name:            |                                                                     |           |          |  |  |  |  |  |  |  |  |
| Type of Structure      | Turnout / Duckbill Weir / Diagonal Weir / Drop / Spillway / Culvert |           |          |  |  |  |  |  |  |  |  |
|                        | / Field Inlet (Concrete) / Field Inlet (PVC) /                      |           |          |  |  |  |  |  |  |  |  |
|                        | Others (Specify)                                                    |           |          |  |  |  |  |  |  |  |  |
| Date of visit (member) |                                                                     |           |          |  |  |  |  |  |  |  |  |

## **Assessment Point**

- 1. Gate is available or missing?
- 2. Is it difficult to operate (open or close)?
- 3. Gate is seriously corroded?
- 4. Are there any cracks in any part of the structure?
- 5. Any leakage from the structure is found?
- 6. Downstream apron is scoured or damaged?
- 7. Measuring device is available or missing?

| No | Item              |      | Condition |   |         |            |  |  |  |  |  |  |
|----|-------------------|------|-----------|---|---------|------------|--|--|--|--|--|--|
|    |                   | Good |           |   | Serious | Applicable |  |  |  |  |  |  |
| 1  | Gate              | A    | В         | С | D       | NA         |  |  |  |  |  |  |
| 2  | Operation         | A    | В         | С | D       | NA         |  |  |  |  |  |  |
| 3  | Corrosion         | A    | В         | С | D       | NA         |  |  |  |  |  |  |
| 4  | Cracks            | A    | В         | С | D       | NA         |  |  |  |  |  |  |
| 5  | Leakage           | A    | В         | С | D       | NA         |  |  |  |  |  |  |
| 6  | Downstream Damage | A    | В         | С | D       | NA         |  |  |  |  |  |  |
| 7  | Measuring Device  | A    | В         | С | D       | NA         |  |  |  |  |  |  |

A: None, it is in good condition

B: Partly, but not so serious

C: Not functioning well

D: Seriously damaged and structure is completely not functioning

NA: Not Applicable

Serial Number : B1-

# **Structure Assessment (Details)**

| Scheme:                | Nachchaduwa                                                         | Rajangana | Thruwila |  |  |  |  |  |  |  |  |
|------------------------|---------------------------------------------------------------------|-----------|----------|--|--|--|--|--|--|--|--|
| Canal Name:            |                                                                     |           |          |  |  |  |  |  |  |  |  |
| Type of Structure      | Turnout / Duckbill Weir / Diagonal Weir / Drop / Spillway / Culvert |           |          |  |  |  |  |  |  |  |  |
|                        | / Field Inlet (Concrete) / Field Inlet (PVC) /                      |           |          |  |  |  |  |  |  |  |  |
|                        | Others (Specify)                                                    |           |          |  |  |  |  |  |  |  |  |
| Date of visit (member) |                                                                     |           |          |  |  |  |  |  |  |  |  |

## **Assessment Point**

- 1. Gate is available or missing?
- 2. Is it difficult to operate (open or close)?
- 3. Gate is seriously corroded?
- 4. Are there any cracks in any part of the structure?
- 5. Any leakage from the structure is found?
- 6. Downstream apron is scoured or damaged?
- 7. Measuring device is available or missing?

| No | Item              |      | Condition |   |         |            |  |  |  |  |  |  |
|----|-------------------|------|-----------|---|---------|------------|--|--|--|--|--|--|
|    |                   | Good |           |   | Serious | Applicable |  |  |  |  |  |  |
| 1  | Gate              | A    | В         | С | D       | NA         |  |  |  |  |  |  |
| 2  | Operation         | A    | В         | С | D       | NA         |  |  |  |  |  |  |
| 3  | Corrosion         | A    | В         | С | D       | NA         |  |  |  |  |  |  |
| 4  | Cracks            | A    | В         | С | D       | NA         |  |  |  |  |  |  |
| 5  | Leakage           | A    | В         | С | D       | NA         |  |  |  |  |  |  |
| 6  | Downstream Damage | A    | В         | С | D       | NA         |  |  |  |  |  |  |
| 7  | Measuring Device  | A    | В         | C | D       | NA         |  |  |  |  |  |  |

A: None, it is in good condition

B: Partly, but not so serious

C: Not functioning well

D: Seriously damaged and structure is completely not functioning

NA: Not Applicable

# Land and FOs' Activities Assessment

| Scheme.:               | Rajangana / Nachchaduwa / Thruwila |
|------------------------|------------------------------------|
| Tract No/FO.:          |                                    |
| Canal No.:             |                                    |
| Date of visit (member) |                                    |

| Allotment | Farm    |          |                         |         |       |                 | 2. Lan   |            |                        |         |       | nd Use          |                    |          |     | 3. FO Activity |         |          | Activity |        |        |     |    |                                              |    |     |           |
|-----------|---------|----------|-------------------------|---------|-------|-----------------|----------|------------|------------------------|---------|-------|-----------------|--------------------|----------|-----|----------------|---------|----------|----------|--------|--------|-----|----|----------------------------------------------|----|-----|-----------|
| No.       | Lot No. |          | Ti                      | le Deed |       |                 |          | A          | Allocated              | under L | 0     |                 |                    |          |     |                |         | 2-2 Maha |          |        |        |     |    | 3-                                           | -2 | 3-  |           |
|           | (ID)    | Original | Descendant              | Tenant  | Lease | Thattu-<br>Maru | Original | Desce      |                        | Tenant  | Lease | Thattu-<br>Maru | No. of<br>Operator | 2-1 Yala |     |                | O&M Fee |          |          |        |        |     |    | Attendance to<br>Shramadana<br>(FO activity) |    |     |           |
|           |         |          | Registered Registr<br>d | ere     |       |                 |          | Registered | Not<br>Registrere<br>d |         |       |                 | Index              | Paddy    | OFC | Banana         | Others  | Paddy    | OFC      | Banana | Others | Yes | No | Yes                                          | No | Yes | No        |
|           |         |          |                         |         |       |                 |          |            |                        |         |       |                 |                    |          |     |                |         |          |          |        |        |     |    |                                              |    |     |           |
|           |         |          |                         |         |       |                 |          |            |                        |         |       |                 |                    |          |     |                |         |          |          |        |        |     |    |                                              |    |     |           |
|           |         |          |                         |         |       |                 |          |            |                        |         |       |                 |                    |          |     |                |         |          |          |        |        |     |    |                                              |    |     |           |
|           |         |          |                         |         |       |                 |          |            |                        |         |       |                 |                    |          |     |                |         |          |          |        |        |     |    |                                              |    |     |           |
|           |         |          |                         |         |       |                 |          |            |                        |         |       |                 |                    |          |     |                |         |          |          |        |        |     |    |                                              |    |     |           |
|           |         |          |                         |         |       |                 |          |            |                        |         |       |                 |                    |          |     |                |         |          |          |        |        |     |    |                                              |    |     |           |
|           |         |          |                         |         |       |                 |          |            |                        |         |       |                 |                    |          |     |                |         |          |          |        |        |     |    |                                              |    |     |           |
|           |         |          |                         |         |       |                 |          |            |                        |         |       |                 |                    |          |     |                |         |          |          |        |        |     |    |                                              |    |     | <b>——</b> |
|           |         |          |                         |         |       |                 |          |            |                        |         |       |                 |                    |          |     |                |         |          |          |        |        |     |    |                                              |    |     |           |
|           |         |          |                         |         |       |                 |          |            |                        |         |       |                 |                    |          |     |                |         |          |          |        |        |     |    |                                              |    |     |           |
|           |         |          |                         |         |       |                 |          |            |                        |         |       |                 |                    |          |     |                |         |          |          |        |        |     |    |                                              |    |     |           |
|           |         |          |                         |         |       |                 |          |            |                        |         |       |                 |                    |          |     |                |         |          |          |        |        |     |    |                                              |    |     |           |
|           |         |          |                         |         |       |                 |          |            |                        |         |       |                 |                    |          |     |                |         |          |          |        |        |     |    |                                              |    |     |           |
|           |         |          |                         |         |       |                 |          |            |                        |         |       |                 |                    |          |     |                |         |          |          |        |        |     |    |                                              |    |     |           |
|           |         |          |                         |         |       |                 |          |            |                        |         |       |                 |                    |          |     |                |         |          |          |        |        |     |    |                                              |    |     |           |
|           |         |          |                         |         |       |                 |          |            |                        |         |       |                 |                    |          |     |                |         |          |          |        |        |     |    |                                              |    |     |           |
|           |         |          |                         |         |       | -               |          |            |                        |         |       |                 |                    |          |     |                |         |          |          |        |        |     |    |                                              |    |     |           |
|           |         |          |                         |         |       | -               |          |            |                        |         |       |                 |                    |          |     |                |         |          |          |        |        |     |    |                                              |    |     |           |
|           |         |          |                         |         |       | -               |          |            |                        |         |       |                 |                    |          |     |                |         |          |          |        |        |     |    |                                              |    |     |           |
|           |         |          |                         |         |       |                 |          |            |                        |         |       |                 |                    |          |     |                |         |          |          |        |        |     |    |                                              |    |     |           |

Name of person in charge:

Signature:

FORM-(